$\mathbf{Baden\text{-}W\text{ürttembergs} }$  extended  $\mathbf{lan}$ 

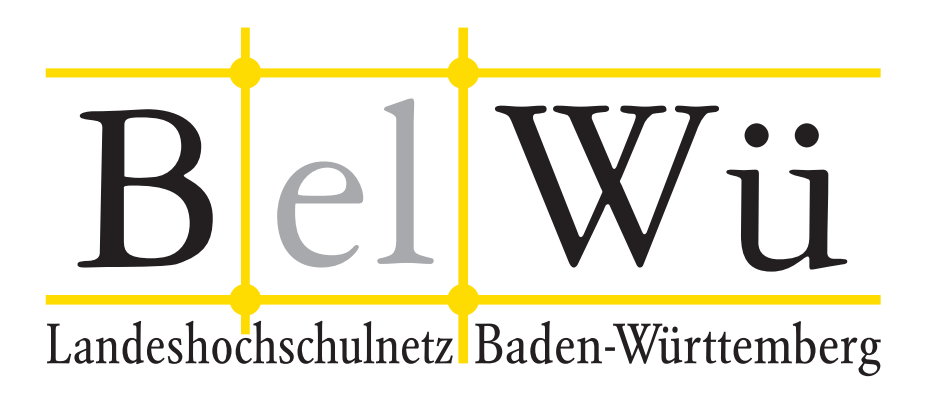

BelWü-Koordination

# 74. Arbeitsbericht

Berichtszeitraum: 28.11.09 - 03.05.10 Zur Sitzung vom 06.05.10 in Mannheim

# Inhaltsverzeichnis

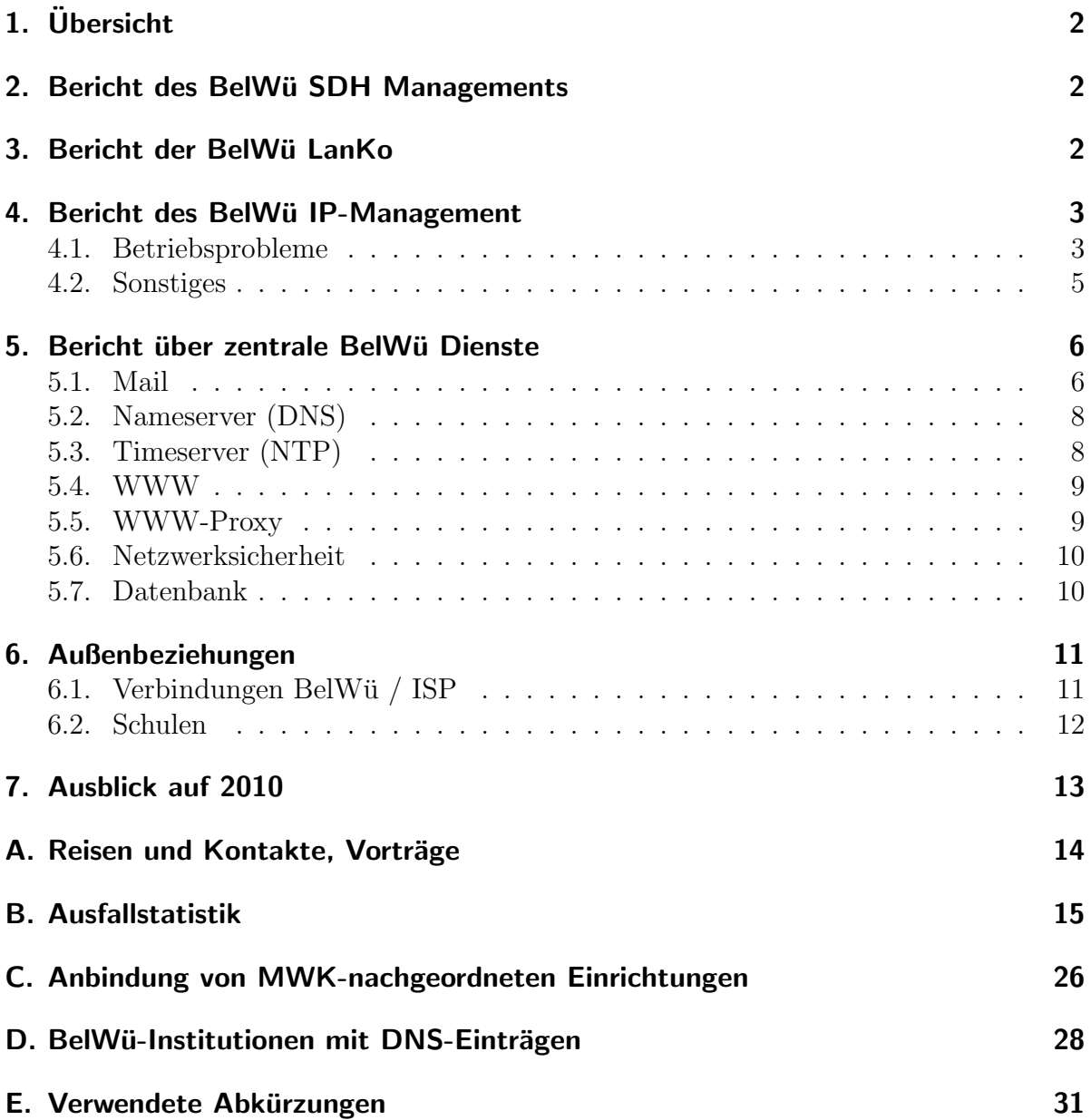

# 1. Übersicht

Die wesentlichen Ereignisse im Berichtszeitraum waren die Störungen auf der DPT-Strecke Konstanz - Kunzelsau, die Inbetriebnahme von 10GE zum RZ Uni-Ulm so- ¨ wie zwischen Frankfurt und Mannheim, der Umzug des BelWü-Knoten in Schwäbisch Gmünd, die Inbetriebnahme eines zweiten Standortes an der Universität Karlsruhe und die Inbetriebnahme eines leistungsfähigen Moodle-Servers.

## 2. Bericht des BelWü SDH Managements

Zeitraum 26.11.2009 bis 25.04.2010

07. Dezember 2009

Hohe Bitfehlerrate des Abschnitts Heidenheim-Ulm. Bitfehler auf der STM-4 in Heidenheim. Ticket bei Versatel eröffnet. Ursache defekte Hardware in Heidenheim.

11. Januar 2010 Erneut Bitfehler auf der Strecke Heidenheim-Ulm. Diesmal jedoch auf der STM-16 Karte in Heidenheim. Ticket bei Versatel eröffnet.

12. Januar 2010 Defekte STM-16 Karte in Ravensburg. Tausch der Karte. Ebenfalls Tausch der PWDM durch Verstatel.

13. Januar 2010 Im Ring der Standorte Künzelsau, Gmünd, Aalen, Heidenheim, Ulm liegen überall Bitfehler an. Tausch aller PWDM durch Versatel.

18. Januar 2010 Massive Bitfehler in Aalen auf der STM-16 in Richtung Gmünd. Ticket bei Versatel geöffnet und zeitgleich Performancemessungen.

01. März 2010 Störung der Leitung Ulm-Ravensburg. Ursache: defekter pre-Amplifier am Standort Erbach der Versatel wurde getauscht.

27. März 2010 Umzug des SDH Knoten Gmünd in ein anderes Rechenzentrum.

26.04.2010 Daniel Thome

## 3. Bericht der BelWij LanKo

Zeitraum 26.11.2010 bis 25.04.2010

Dezember 2009 Aktualisierung des Webauftritt LanKo.

Februar 2010 Bearbeitung des Vernetzungsantrag der Universität Karlsruhe.

März 2010 Bearbeitung des Vernetzungsantrag der Hochschule Mannheim. April 2010 Stellungnahme zur Bauunterlage "Infrastruktur" der PH Gmünd. Sonstiges Teilnahme am BelWue-TA. Teilnahme an der DFN Betriebstagung. IT-Planung Universitäten Baden-Württemberg zusammen mit MWK und ALWR. Firmenkontakte mit Brocade, Arista, Siemens, Cisco, ADVA, Enterasys, PanDacom. Eingang von Verwendungsnachweisen werden nicht extra erwähnt.

26.04.2010 Daniel Thome

## 4. Bericht des BelWü IP-Management

### 4.1. Betriebsprobleme

Im Berichtszeitraum traten folgende größere Betriebsprobleme auf:

- Peeringpartner: Im Berichtszeitraum gab es keine nennenswerten Störungen.
- X-WiN (wissenschaftlicher Upstream): Im Berichtszeitraum gab es keine nennenswerten Störungen.
- Telia (kommerzieller Upstream): Im Berichtszeitraum gab es keine nennenswerten Störungen.
- DSL:

Im Berichtszeitraum gab es mehrere kurzfristige lokale Ausfälle wegen Wartungsarbeiten bei QSC.

• Versatel:

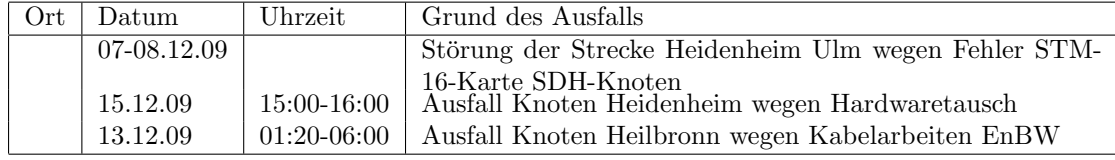

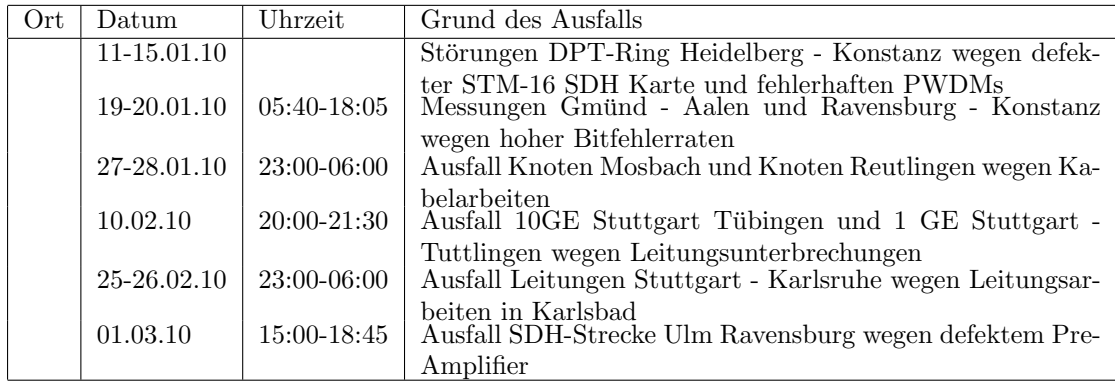

 $\bullet\,$  An den Universitätsstandorten und Frankfurt gab es folgende Probleme:

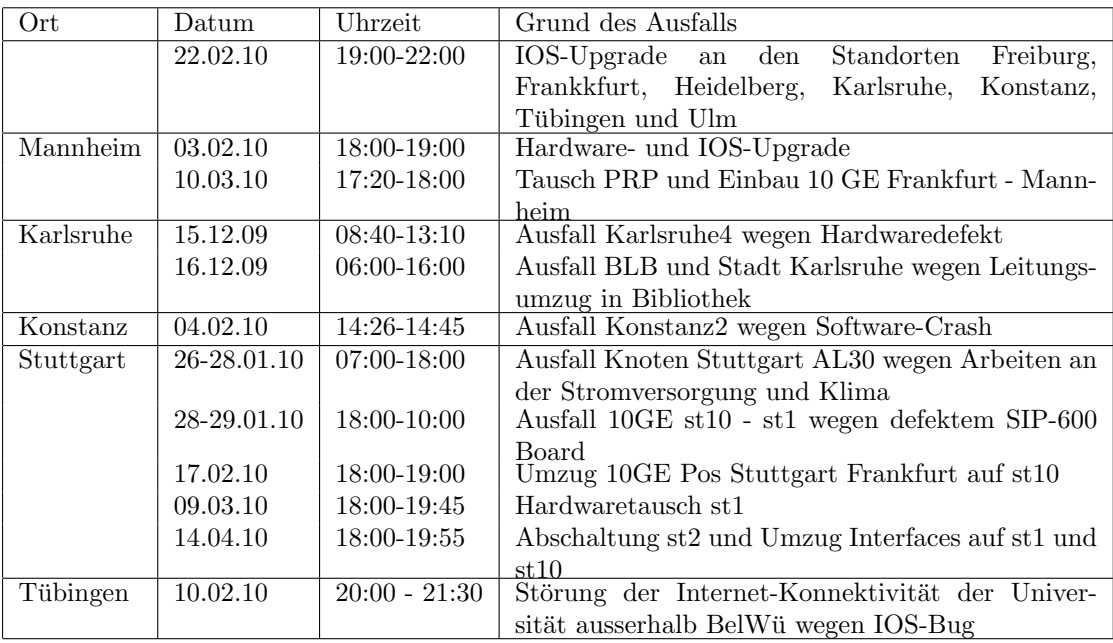

 $\bullet\,$  An den nicht-universitären Standorten gab es folgende Probleme:

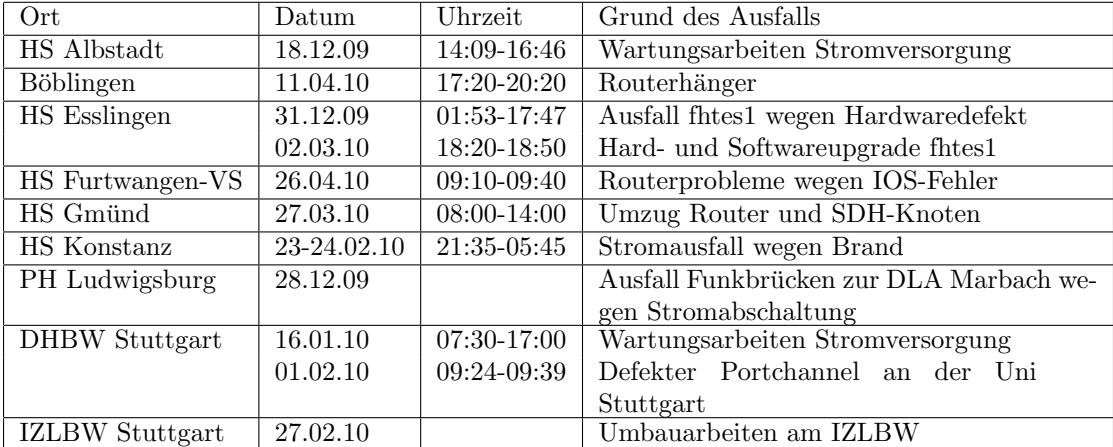

 $\bullet$  Im Berichtszeitraum gab es keine Störungen des Multicast-Verkehres.

#### 4.2. Sonstiges

- 1. Probleme auf der DPT-Strecke zwischen Konstanz und Künzelsau führten zu längeren bzw. mehrfachen Ausfällen. Getauscht wurden in diesem Zusammenhang eine defekte DPT-Karte (Heidenheim), SDH-Karte (Ravensburg) sowie die PWDMs auf der gesamten Strecke.
- 2. IOS-Probleme auf Cisco12400 hinsichtlich Routing (FIB) und Accesslisten betrafen Tübingen und Ulm und wurden durch ein IOS-Upgrade auf allen betroffenen Routern beseitigt.
- 3. Die 10GE-Verbindung zum RZ-Router der Universität Ulm wurde realisiert, wodurch nun die Universitäten Freiburg, Heidelberg, Hohenheim, Karlsruhe, Mannheim, Stuttgart, Tübingen und Ulm mit 10 GE versorgt sind.
- 4. Die Strecke Mannheim Frankfurt (Wellenlänge des RPL-Netz) wurde von 2 auf 10 GBit/s umgestellt. Hierfur wurden 10GE-Karten mit tuneable Lasern (ITU-C) ¨ verwendet.
- 5. Die Verbindung zwischen ko2 und fhko2 wurde von FE auf GE umstellt.
- 6. An der Universität Karlsruhe wurde ein zweiter Standort in der Bibliothek in Betrieb genommen. Der dort installierte Cisco12410 ist mit 10GE an den ka1 im Uni-RZ angebunden.
- 7. Es wurden IPv6 Verbindungen zu CZ.NIC, Hostserver, Amis, Microsoft und AS5413 konfiguriert.
- 8. Es wurde ein CASG-Netz neu geroutet (DHBW VS).
- 9. Inbetriebnahme von zwei Catalyst 6500 (mit VSS, Loadbalancer und ACE) als zentrale Switchinfrastruktur für BelWü-Services.
- 10. Inbetriebnahme von 65 neuen Verbindungen zwischen BelWu-Teilnehmern und ¨ dem LVN, davon 64 Schulverwaltungen ins SVN.
- 11. Leitungsupgrade von

LEU-Stuttgart (von 2 MBit/s Richtfunk auf 100 MBit/s FE); ZI-Mannheim (von 100 MBit/s Richtfunk auf 100 MBit/s FE); Lindenmuseum Stuttgart (von 2 MBit/s Richtfunk auf 1000 MBit/s GE); Berufschulzentrum Esslingen-Zell (von 10 MBit/s auf 1000 MBit/s); ZUMA-Mannheim, LAD-Stuttgart, MH-Stuttgart (von 100 MBit/s auf 1000 MBit/s); LAN der HS Esslingen (von 1000 MBit/s auf 2 000 MBit/s).

12. Inbetriebnahme des BelWu-Anschlusses ¨ mittels 100 MBit/s FastEthernet von der Keplerstrasse zum Haus der Wirtschaft in Stuttgart (Messe der Filmakademie);

mittels 1 GigabitEthernet von der Universität Mannheim zum Klinkum-Mannheim; mittels DSL oder KabelBW Verbindungen zu 108 Teilnehmern, davon 102 Schulen, 6 Bibliothek. Als Zugangsnetz wurde verwendet 26 T@SCHOOL/T-Online, 57 QSC, 18 KabelBW, 1 TelemaxX, 1 Versatel, 5 SDT-Net.

### 5. Bericht über zentrale BelWü Dienste

#### 5.1. Mail

- 1. Am 15.3.2010 wurde der zentrale Spamschutz an den zunehmenden Versand von großen Spam-Mails angepasst. Bisher wurden E-mails größer 100 KByte vom Spamfilter ignoriert, jetzt werden immer die ersten 100 KByte für die Spambewertung herangezogen, die in der Regel genügend Spammerkmale für eine Indikation enthalten. Auf die Verifikation der DKIM-Signatur wird beim partiellen Scan von E-Mails verzichtet. Die Virenprüfung erfolgt nach wie vor an der vollständigen E-Mail.
- 2. Am 17.3.2010 wurde der Spamscanner SpamAssassin auf die Version 3.3. aktualisiert.
- 3. Am 29.3.2010 wurde beim Mailboxserver mbox1.belwue.de die Version 5.3 von CommuniGate Pro installiert. Die wichtigsten Neuerungen sind die clusterfähigkeit des LDAP-Verzeichnisdiensts, die automatische zeitgesteuerte Archivierung und Löschung von Nachrichten auf dem Server, sowie eine Terminerinnerungsfunktion via Mailversand. Die anfangs eingesetzte Version 5.3.4 zeigte noch Fehler beim Verzeichnisdienst und bei gemeinsam genutzten Ordnern (z.B. Kalender). Es kam am 12.4. und am 14.4. zu insgesamt vier SW-Abstürzen. Seit dem 29.4. ist die stabile Version 5.3.6 in Betrieb.
- 4. SMTP Mailstatistik für das zentrale Ausgangsrelay mail.belwue.de:

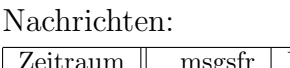

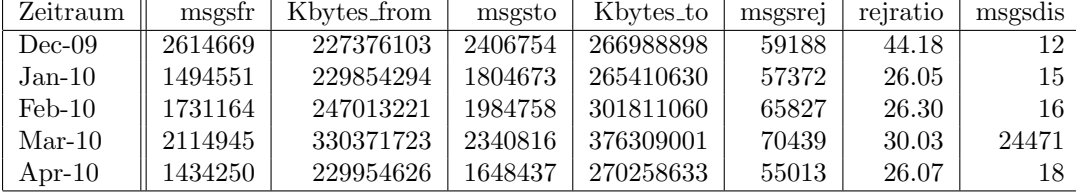

Verbindungen:

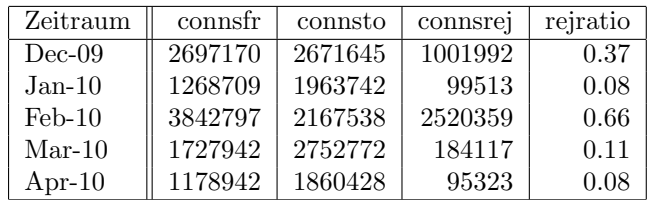

5. SMTP Mailstatistik für das zentrale Eingangsrelay mit Spam- und Virenscandienst:

Nachrichten:

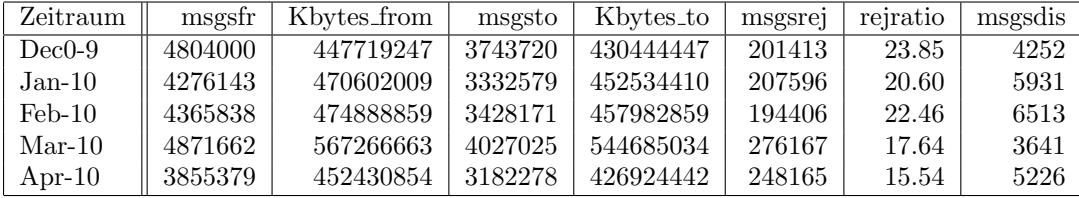

Verbindungen:

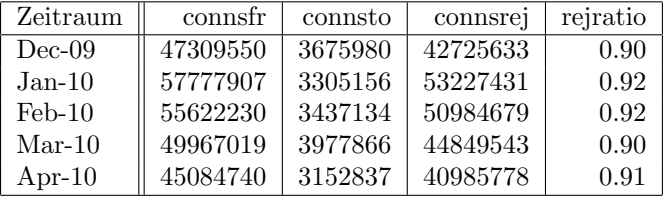

6. Spam/Viren-Statistik fur den zentralen Spam- und Virenscandienst (eingehende ¨ Mails):

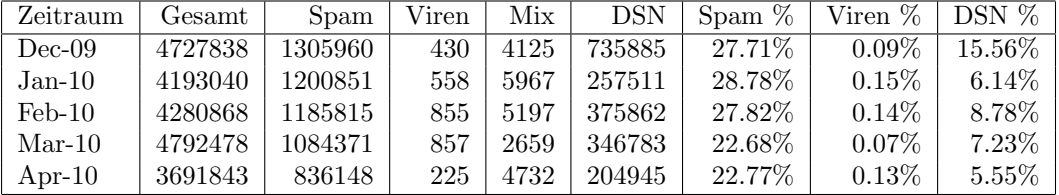

Bei den eingehenden SMTP-Verbindungen werden ca. 90% aufgrund von DNSBL-Einträgen angewiesen. Die obige Statistik bezieht sich auf die restlichen 10% des Mailvolumens.

7. Verteilung der Erkennungswerte für Spam ("Scores") und Viren über den Zeitraum der letzten 4 Wochen (1.4.10 bis 28.4.10): Die folgende Tabelle bezieht sich auf die beiden Servergruppen, die für die beiden Spamschutz-Varianten "Markierung" und "Abweisung" betrieben werden.

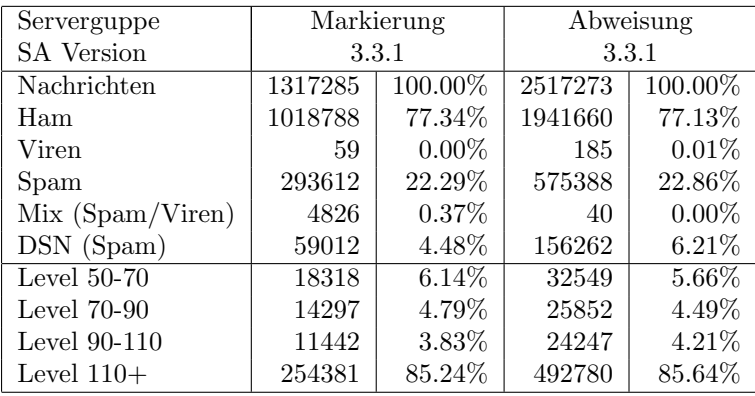

8. Umfang des Mailboxdienstes (POP/IMAP/Webmail) auf mbox1.belwue.de, Stand 28. April 2009:

Domains: 1105 Accounts: 27502 Forwarders: 2143 Admins: 784 Diskspace: 905 GB

### 5.2. Nameserver (DNS)

- 1. Seit dem 2.2.2010 kann der Providerwechsel von DE-Domains nur noch uber das ¨ AuthInfo-Verfahren durchgeführt werden. Dies hat den Transfervorgang sehr vereinfacht, weil ein "abgebender" Provider die Freigabe bei korrektem AuthInfo nicht mehr verzögern kann.
- 2. Der Umfang des autoritativen Domaindienstes auf dns1.belwue.de, ausgedrückt in Anzahl von Zonen, (Stand 29. April 2010): 2273 Zonen im Primärdienst, 2702 Zonen im Sekundärdienst.

#### 5.3. Timeserver (NTP)

1. Verteilung der permanenten NTP-Clients an den BelWü NTP-Servern (Stand 28. April 2010): ntp1.belwue.de 194 ntp2.belwue.de 233

#### 5.4. WWW

Auf dem Webserver pubwww1.belwue.de befinden sich momentan 1734 (Abnahme 144) Auftritte. Von den 854 Moodleauftritten sind 826 (Zunahme 46) die Version der Lehrerfortbildung mit dem Updateservice von BelWü.

Auf dem Webserver moodle01.belwue.de befinden sich momentan 201 (Zunahme 201) Auftritte. Alle Auftritte sind Moodle in der Version der Lehrerfortbildung mit dem Updateservice von BelWü.

Diese Moodles verwalten momentan insgesamt ca. 182000 Moodleuser (Zunahme ca. 22000) auf dem Server.

Der statische Webserver pubwww2 beinhaltet derzeit 718 Auftritte, d.h. 32 weniger als zu Beginn des Berichtszeitraums.

Um die Performance des Webervers pubwww4 und insbesondere der Moodleinstallationen zu verbessern, wurde der neue Webserver moodle01.belwue.de sowie neue Storageboxen im SAN in Betrieb genommen. Der neue Server ist eine M5000 mit 4 Quadcoreprozessoren und 128 GB Speicher mit direkter Anbindung an das SAN. Parallel dazu wurden Einstellung des Mysqldatenbankservers optimiert.

Es wurden zunächst die 200 großten Moodles auf den neuen Server umgezogen, was zu einer deutlichen Entlastung der pubwww4 gefu"rt hat. Es ist nun geplant nach und nach weitere Moodles auf den neuen Server umzuziehen, sowie einen weiteren Server aussschlies"lich fuer Moodle aufzubauen.

Die 200 umgezogenen Moodles laufen erfreulich schnell. Die Rückmeldungen der Kunden sind positiv.

Die innerhalb von Moodle auszuführenden Cronjobs, die beispielsweise Backups oder Mailversand anstossen, werden nun von einem zentralen Skript lastabhängig gesteuert. Der Anstoss der Cronjobs von cronjob.de aus ist blockiert.

Fur den Mai diesen Jahres ist ein Moodle Update auf die Version 1.9.8 in Vorbereitung. ¨

Relaunch von www.belwue.de:

Die Webseiten und das CMS System Typo3 von www.belwue.de wurden im Rahmen eines Updates auf die Typo3 Version 4.2 überarbeitet und mit leichten Layoutveränderungen am 29.4.2010 online gestellt.

#### 5.5. WWW-Proxy

Die bisherige NetCache-Hardware mit SmartFilter, dessen Lizenz demnächst ausläuft, wird abgelöst durch Hardware (SG9000-5) und Filtersoftware von BlueCoat. Die Net-Cache C6100 zeigen zumehmends Altersbeschwerden, eine der vier Maschinen ist mittlerweile wegen eines kaputten NVRAMS ausgefallen.

#### 5.6. Netzwerksicherheit

Es wurden 56 Beschwerdefälle bearbeitet. Dabei ging es vor allem um SPAM und illegale Verbreitung von urheberrechtlich geschützen Materials.

An BelWü-Teilnehmer wurden 2725 Warnungsmails mit der Bitte um Abklärung versandt. In allen Fällen bestand der Verdacht einer Viren/Trojaner Infektion des betreffenden Endgeräts.

Die folgende Tabelle zeigt die Anzahl der angemahnten Hosts, die durch Virenbefall, Spam, scannen oder offenen Proxy aufgefallen sind für den Zeitraum 01.12.09 bis 29.04.10. Die hohe Anzahl der Bots (Conficker) aus dem letzten Bericht hat sich halbiert.

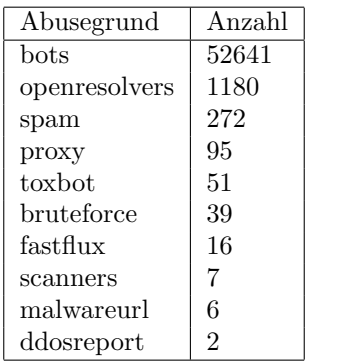

#### 5.7. Datenbank

Die Arbeiten an einer neuen Loßung für die BelWü interne Datenbank haben begonnen um die alte Datenbank durch ein moderneres und leistungsfähigeres System zu ersetzen. Realisiert wird das ganze mit einer "3-tier architecture". Postgres wird als Datenbankserver, das Perl Framework Catalyst für die Business Logic und ein Browser als Frontend eingesetzt werden.

## 6. Außenbeziehungen

#### 6.1. Verbindungen BelWü / ISP

Derzeit gibt es folgende direkte Verbindungen zwischen BelWu und externen Netzen ¨ (i.d.R. kommerzielle Internet Service Provider) mit einer Bandbreite zwischen jeweils 100 und 1000 MBit/s:

DKFZ, EMBL, FZK, IN-Ulm, OSIRIS, ScanPlus, SWITCH, SWU.

Darüberhinaus sind über DE-CIX (10GigabitEthernet-Anschluss) über 200 ISPs erreichbar (siehe auch http://www.belwue.de/ueberuns/netz/peerings.html):

012, Abovenet, accom, ADTECH, Akamai, Amis, Anders, Aorta, Arcor, arvato, Asknet, ATM, Atrato, BBC, BCC, Belgacom, BIT, BLATZ, BtN, CCC, Claranet, Cogent, Colt.net, Comnet, Comstar, Core-Backbone, CZ.NIC, Dailymotion, DataGroup-JSC, DBD, DECIX, DENIC, DENIC-Anycast, dialtelecom, DIG, DTS-Service, Easynet, Ecore, edpnet, EDS, Eircom, elbracht, EMBL, ENTANET, envia-tel, Equant, Eurotranstelecom, euroweb, Evolva, Eweka, Ewetel, EXATEL, Facebook, fastIT, Filanco, Filoo, FIRSTCOLO, freenet, FZK, gameforge, Golden-Telecom, Google, GTS-CE, Hansanet, HanseNet, HEAG-MediaNet, HeLiNET, Hetzner, HLkomm, hosteurope, Hostserver, Hurricane, i3b, Ikoula, ILK, iNetPeople, Inexio, Init-Seven, Interactive, Interactive-Network, interscholz, Interxion, IP-Exchange, IPH, IPHH, ISP-Service, ITELSI, ith, itsystems, IXEurope, Jasmin, Jippii, Kabel-Deutschland-GmbH, KabelBW, Kabelfernsehen, Kamp, Komtel, KPN-Eurorings, Lambdanet, LAN-Services, LeaseWeb, Limelight-Networks, Link11, Linxtelecom, MANDA, MANET, Manx, mediaWays, mega-access, MessageLabs, Microsoft, mit, MK-Netzdienste, MNET, nacamar, NASK, ncore, Neot, NetCologne, netdirekt, neterra, Nethinks, Netnod, Netservices, NetUSE, NETVISION-TEL, netzquadrat, Neuf-Cegetel, News-Service, Noris, NTL, NV, n@work, OBIT, OnlineDienst-Nordbayern, Opal-Telecom, OpenCarrier, OSN, OTEGlobe, OVH, P&T, Pantherexpress, PIPEX, PIRONET-NDH, Plusline, PlusServer, Posix-Systems, Primus, Probe-Networks, PT-Comunicacoes, QSC, Qtel, R-KOM, RDSNET, REDNET, regio[.NET], RETN, rh-tec, RLP-NET, RLP-Net, Rokscom, root, RTL, SAS, Schlund+Partner, Server-Service, Severen-Telecom, Silver-Server, Softnet, SolNet, Sontheimer, SpaceNet, Strato, Sunrise, Swisscom, SWU, T-Online-France, TDC, TelecityRedbus, TeleData, Telefonica.de, Telekom-AT, Telewest, teresto, terralink, Titan, TNG, toplink-plannet, topnet, Treml, TrueServer, Trusted-Network, TW-Gate, Uni-Frankfurt, United-Networks, UNI-TEDCOLO, UUNET, velia.net, Viatel, we-dare, WIND, WV-Fiber, Yahoo. Zur TU Darmstadt (MANDA), QSC und Telefonica besteht eine direkte Verbindung uber das DE-CIX im Rahmen eines privaten Peerings. ¨

Über die Peeringverbindungen werden ca.  $25\%$  der weltweiten Netze erreicht; hierüber wird ca. 50% des Verkehrs ausserhalb des BelWü geroutet.

|       | DECIX         | Telia         | <b>DFN</b>           | andere Peerings | Summe          |
|-------|---------------|---------------|----------------------|-----------------|----------------|
| 10/08 | 1255 773/482  | 989 482/507   | 342 254/88           | $106\,67/39$    | 2692 1576/1116 |
| 11/08 | 1423 866/557  | 1174 609/565  | 388 292/96           | $115\ 73/42$    | 3099 1840/1259 |
| 12/08 | 1490 858/532  | 1053 499/554  | 325 240/85           | 74 59/15        | 2843 1657/1186 |
| 01/09 | 1388 826/562  | 1004 463/541  | $403\;311/92$        | 70 48/22        | 2865 1648/1217 |
| 02/09 | 1458 863/595  | 1204 500/704  | $402 \frac{303}{99}$ | 89 62/27        | 3155 1729/1425 |
| 03/09 | 1470 901/569  | 1265 525/739  | 438 321/116          | $53\;39/13$     | 3227 1789/1438 |
| 04/09 | 1473 920/553  | 1199 505/693  | 407 285/122          | 44 32/12        | 3125 1744/1381 |
| 05/09 | 1505 976/528  | 1186 537/648  | 447 332/114          | 71 50/20        | 3210 1898/1312 |
| 06/09 | 1597 1048/549 | 1163 479/683  | 497 370/126          | 99 80/19        | 3358 1979/1378 |
| 07/09 | 1600 1035/564 | 1182 454/727  | 448 348/99           | $48\;33/15$     | 3279 1873/1406 |
| 08/09 | 1227 737/490  | 1074 412/661  | 329 244/84           | $42\;31/11$     | 2673 1426/1247 |
| 09/09 | 1459 906/552  | 1190 466/724  | 368 261/107          | 86 45/41        | 3105 1679/1425 |
| 10/09 | 1723 1104/619 | 1486 645/840  | 537 417/120          | 72 58/13        | 3819 2226/1593 |
| 11/09 | 2048 1299/749 | 1717 710/1006 | 626 496/129          | 91 39/52        | 4483 2545/1937 |
| 12/09 | 2023 1287/736 | 1693 704/989  | 618 490/127          | 88 36/51        | 4424 2518/1905 |
| 01/10 | 1646 1016/630 | 1483 558/924  | 484 381/102          | 114 54/60       | 3728 2011/1717 |
| 02/10 | 1918 1180/737 | 1707 666/1040 | 591 457/134          | 125 77/47       | 4343 2382/1960 |
| 03/10 | 2011 1254/756 | 1732 684/1047 | 569 441/128          | 78 49/29        | 4392 2429/1962 |
| 04/10 | 1937 1192/744 | 1788 730/1057 | 590 459/131          | 80 28/51        | 4396 2411/1985 |

Der Verkehr nach außen verteilt sich folgendermassen (MBit/s Summe IN+OUT, IN/OUT):

#### 6.2. Schulen

Derzeit sind 1399 Schulen an das BelWü angebunden. Diese verteilen sich wie folgt:

- 327 Schulen gehen über Stadtnetze, davon 63 in Freiburg über DSL.
- $\bullet$  1 Schulen haben sich in den letzten drei Monaten über ISDN eingewählt.
- 36 Schulen gehen über Standleitungen oder Funkanbindung.
- 1035 Schulen gehen über DSL/KabelBW (zusätzlich zu den 63 Freiburger Schulen).

Zunehmend nutzen Schulen die höhere Bandbreite, die KabelBW im Gegensatz zu T@School (DSL) bietet.

1756 (Abnahme 11) Schulen nutzen den BelWü-Maildienst und/oder das BelWü-Webhosting (nur Mail: 1268 (Zunahme 29), nur Web: 1442 (Abnahme 41)).

## 7. Ausblick auf 2010

Für 2010 stehen u.a. folgende Dinge an:

- Ausbau der Redundanz (Ablösung der Cisco7500).
- Ausbau IPv6 (u.a. Server mittels IPv6 bereitstellen).
- Schnelle Anbindung von (teilweise neuen) nicht-universitären Einrichtungen (Bad Mergentheim, Trossingen, Schwäbisch Hall, Backnang).
- Messung und Veröffentlichung von Dienstgüteparametern der wichtigsten BelWü-Dienste.
- $\bullet\,$  Ausbau des Moodle-Servers für Kunden.
- Umgestaltung und Erweiterung des Kundenportals.
- Ersatz des bisheren Maillinglisten Manager SmartList durch Sympha o.ä.
- Nachfolge wwwproxy.belwue.de.
- Weiterer authorativer Nameserver am Standort Stuttgart (AL30).
- DKIM-Signierung für den Mailausgang.
- Einsatz von Loadbalancern für Mailboxserver und Mailgateways.

## A. Reisen und Kontakte, Vorträge

- 1. BelWü-AK2 in Stuttgart.
- 2. DFN Mitgliederversammlung in Bonn.
- 3. ACOnet Workshop über Catalyst 6500 / Cisco 7600 in Wien.
- 4. Arbeitstreffen mit LMZ, HLRS, IZLBW, Circular, Sophos, ROPA, Cisco, DHBW Stuttgart, Vermögen und Bau, LRA/BSZ Esslingen, Pandacom, FhG, RUS.
- 5. Routerhardwaretausch/installation in Esslingen, Frankfurt, Gmünd, Karlsruhe, Mannheim, Stuttgart (Haus der Wirtschaft, Lindenmuseum, MWK, LAD, Musikhochschule)
- 6. Störungsbehebung in Esslingen, Heidenheim, Ravensburg, Stuttgart (Landtag/Haus der Geschichte).
- 7. Teilnahme an Podiumsdiskussion uber "Digitales Lernen: Infrastruktur, Anforde- ¨ rungen und Standards" der CSU-Landtagsfraktion im Landtag München.

## B. Ausfallstatistik

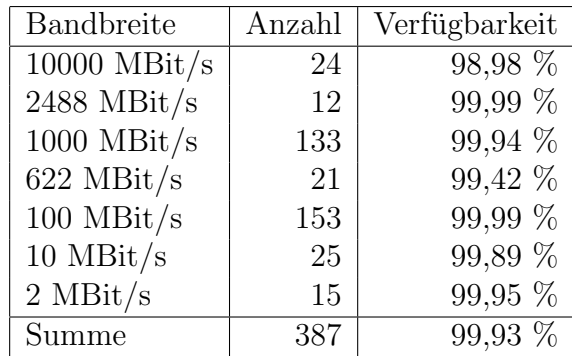

Die Verfügbarkeit von 387 Leitungen im BelWü betrug vom 01.12.09-29.04.10 99,93 %.

Grundlage ist die Abfrage der Interfaces der Router per Netzwerkmanagementstation von Stuttgart aus mit einem Meßintervall von ca. 10 Minuten. Diese Abfragetopologie bewirkt, dass ein weiterer Leitungsausfall hinter einem Leitungsausfall (von Stuttgart aus gesehen) nicht erfaßt wird.

Bandbreite: 10000 MBit/s, Verfugbarkeit 98,98 % ¨

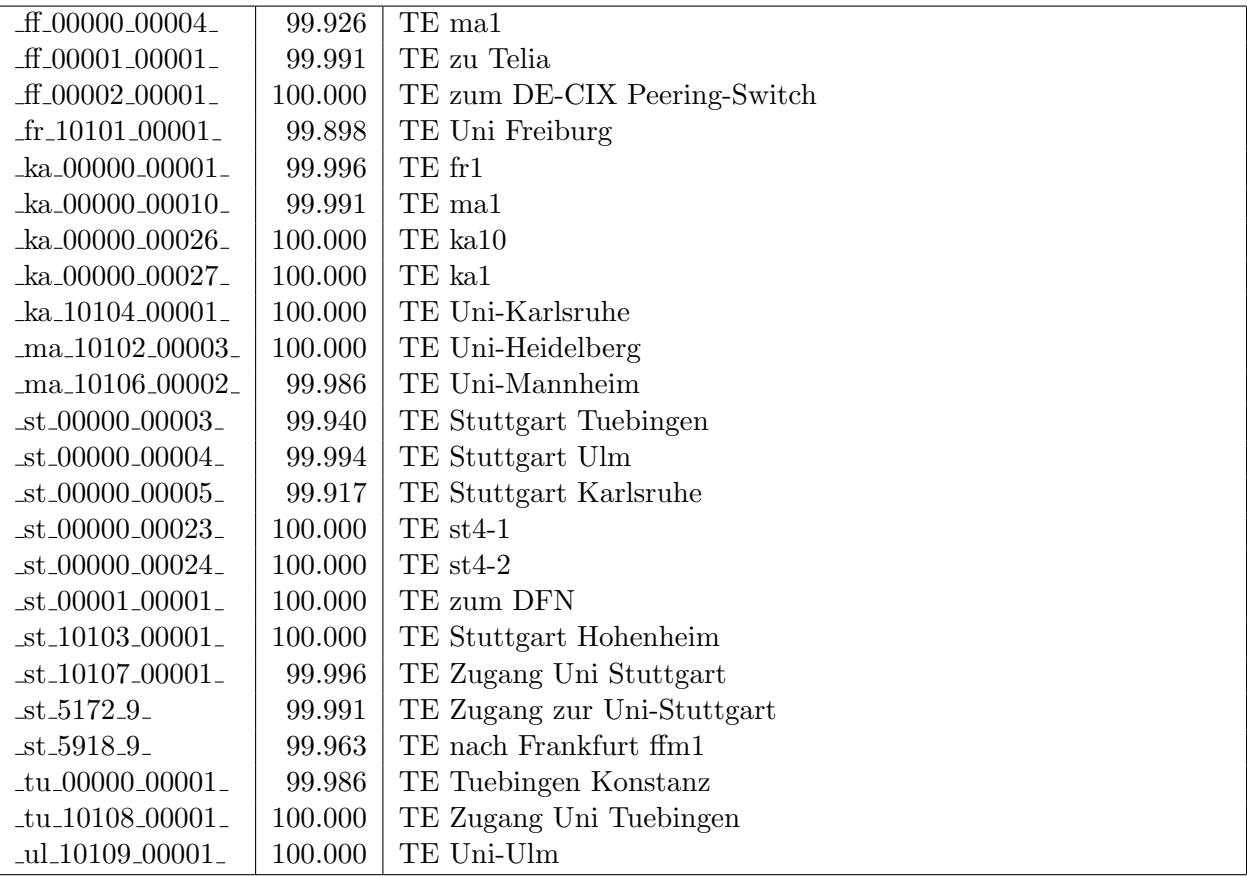

Bandbreite: 2488 MBit/s, Verfügbarkeit 99,99  $\%$ 

| $-$ es $-00000 - 00001$ | 100.000 | $DPT2.4$ st1     |
|-------------------------|---------|------------------|
| fr_00000_00011_         | 100.000 | DPT2.4 balo1     |
| fr_00000_00012          | 100,000 | $DPT2.4$ ko1 tu1 |
| he 00000 00003          | 99.996  | $DPT2.4$ ka1 ul1 |
| he 00000 00007          | 99.996  | $DPT2.4$ mal     |
| ka 00000 00012          | 100.000 | $DPT2.4$ hel st1 |
| -ka-00000-00015         | 100,000 | $DPT2.4$ ka2     |
| _ka_00000_00018_        | 100.000 | $DPT2.4$ ffm1    |
| _ko_00000_00002_        | 100.000 | $DPT2.4$ ul1 fr1 |
| st 00000 00009          | 100.000 | DPT2.4 tu1 ka1   |
| st 00000 00010          | 100.000 | $DPT2.4$ st2     |
| ul 00000 00005          | 100.000 | $DPT2.4$ ko1 he1 |

Bandbreite: 1000 MBit/s, Verfügbarkeit 99,94  $\%$ 

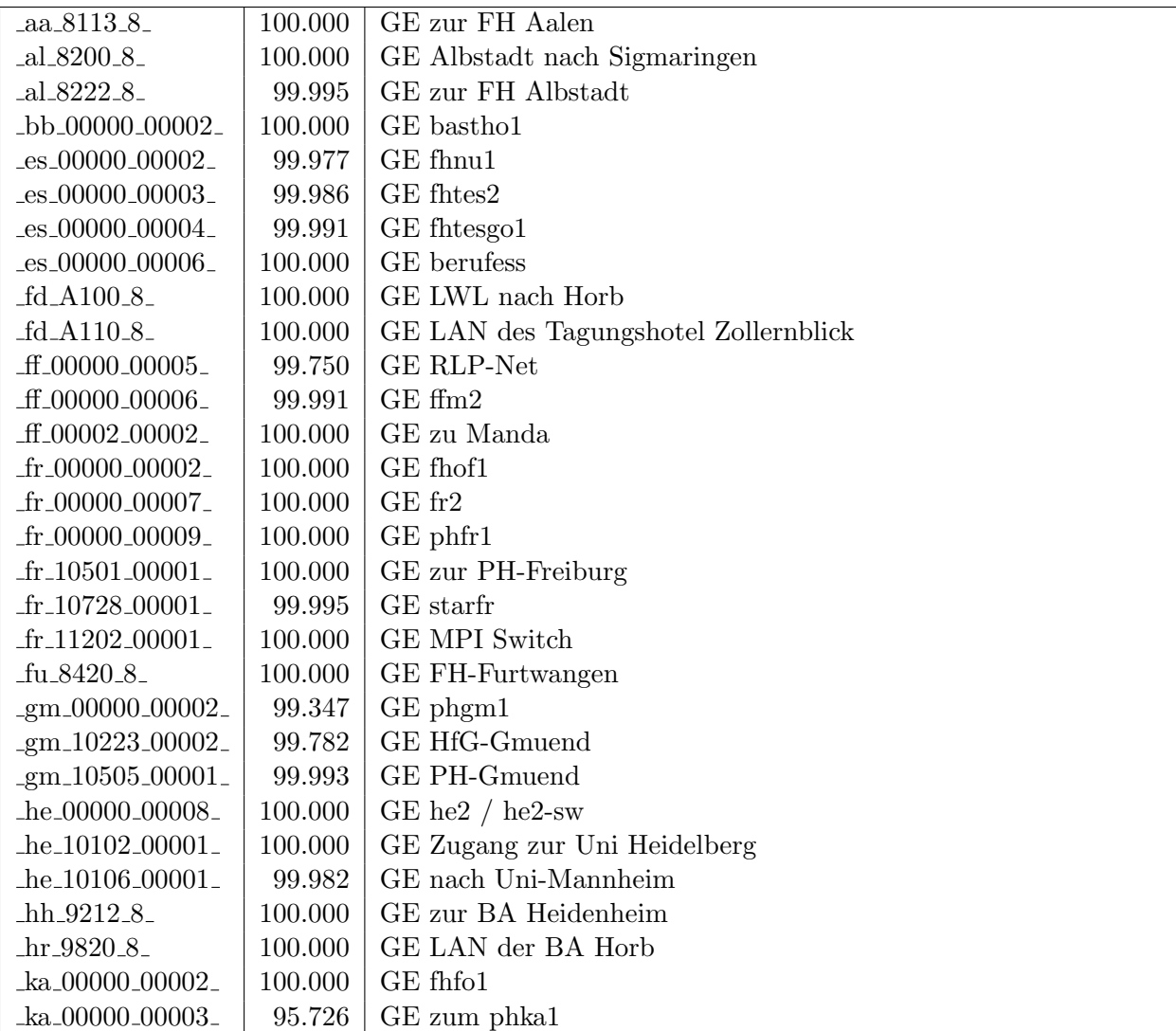

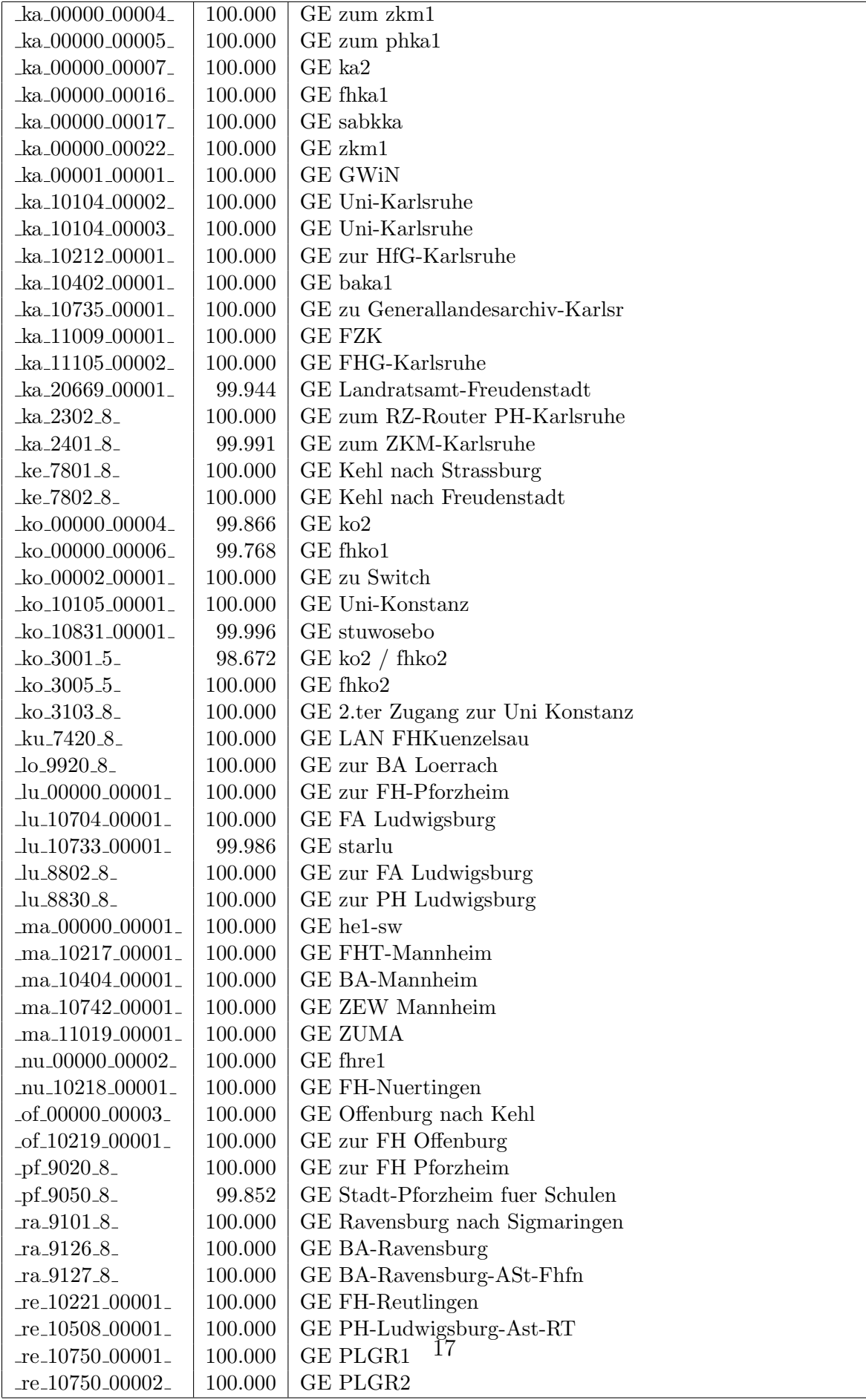

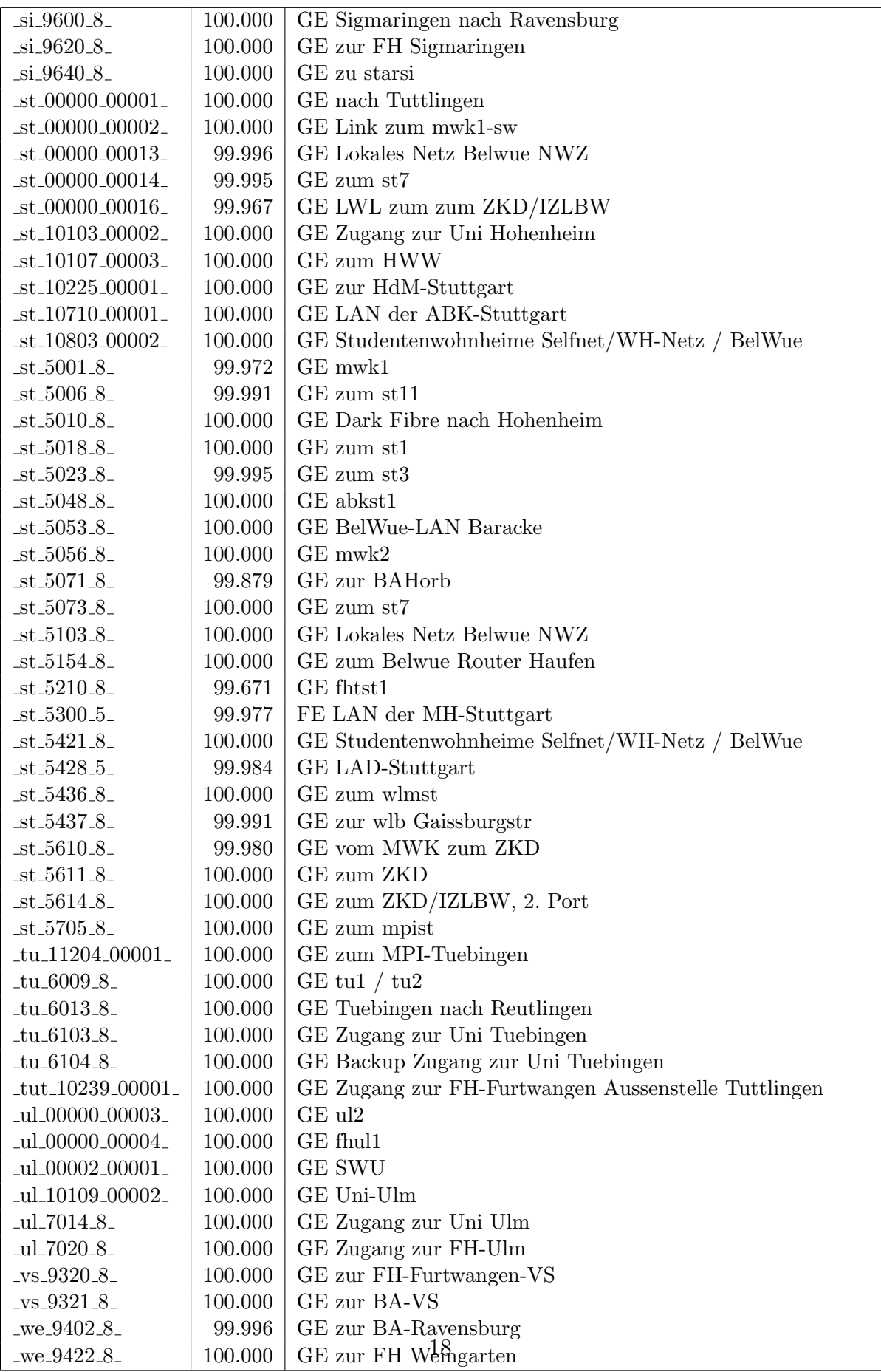

Bandbreite: 622 MBit/s, Verfügbarkeit 99,42  $\%$ 

| aa 8101 7                                  | 100.000 | SDH ueber Versatel-DWDM Aalen nach Heidenheim - Gmuend                      |
|--------------------------------------------|---------|-----------------------------------------------------------------------------|
| _bi_00000_00001_                           | 100.000 | SDH ueber Versatel-DWDM Biberach nach Ravensburg - Ulm                      |
| $fr_000000_00004_$                         | 100.000 | DPT $622$ ko $2$ tu $2$                                                     |
| $-tu_8400_7$                               | 100.000 | SDH ueber Versatel-DWDM Furtwangen nach Offenburg - VS                      |
| $\text{g}$ m $\text{00000}$ $\text{00005}$ | 100.000 | DRP622 fhaa1 fhheku1                                                        |
| $-hb_00000_000001_$                        | 100.000 | SDH ueber Versatel-DWDM Heilbronn nach Kuenzelsau - Heidel-                 |
|                                            |         | berg                                                                        |
| he_00000_00002_                            | 100.000 | SDH ueber Versatel-DWDM Heidelberg nach Ulm - Karlsruhe                     |
| $he_00000_000005$                          | 99.921  | SDH ueber Versatel-DWDM Heidelberg nach Heilbronn                           |
| $he_00000_00010_0$                         | 99.991  | POS STM-1 Heidelberg nach Mosbach                                           |
| $-hh_9200_7$                               | 100.000 | SDH ueber Versatel-DWDM Heidenheim nach Ulm - Aalen                         |
| $\text{La}\_{00000\_00013\_$               | 100.000 | DPT622 fhof1 fhpf1                                                          |
| $-$ ka $-00000 - 00020$                    | 90.060  | SRP622 he1 st2                                                              |
| ko 00000 00003                             | 97.931  | DPT622 bara1                                                                |
| $ku$ -7400-7-                              | 100.000 | SDH ueber Versatel-DWDM Kuenzelsau nach Schwaebisch-                        |
| $lu_8800_7$                                | 100.000 | Gmuend - Heilbronn<br>SDH ueber Versatel-DWDM PH Ludwigsburg nach MWK - FA- |
|                                            |         | Ludwigsburg                                                                 |
| $-$ of $-00000$ $-00004$ $-$               | 100.000 | SDH ueber Versatel-DWDM Offenburg nach Karlsruhe - Furtwan-                 |
|                                            |         | gen                                                                         |
| $-pf_9002_7$                               | 100.000 | SDH ueber Versatel-DWDM Pforzheim nach Karlsruhe                            |
| $ra_9100_7$                                | 100.000 | SDH ueber Versatel-DWDM Ravensburg nach Konstanz - Biber-                   |
| $-tu_6007_7_$                              | 99.995  | ach                                                                         |
|                                            |         | SDH ueber Versatel-DWDM Tuebingen nach VS                                   |
| $\text{\_ul\_00000\_00006\_}$              | 100.000 | DPT622 ko1 fhbi1                                                            |
| $_v$ s $-9300 - 7$                         | 100.000 | SDH ueber Versatel-DWDM VS nach Tuebingen - Furtwangen                      |

Bandbreite: 100 MBit/s, Verfügbarkeit 99,99  $\%$ 

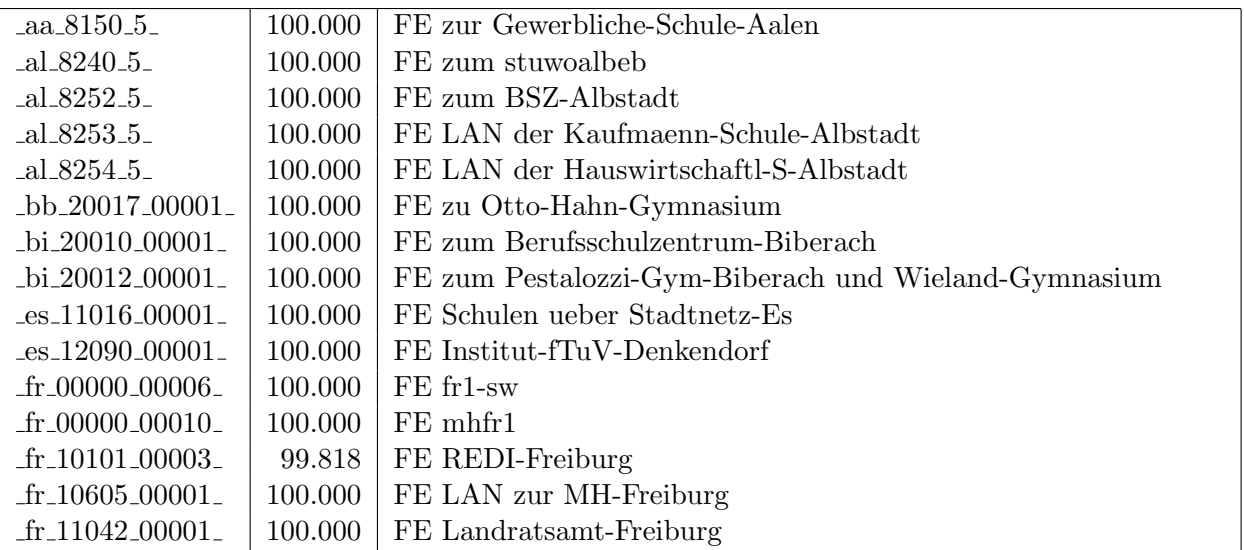

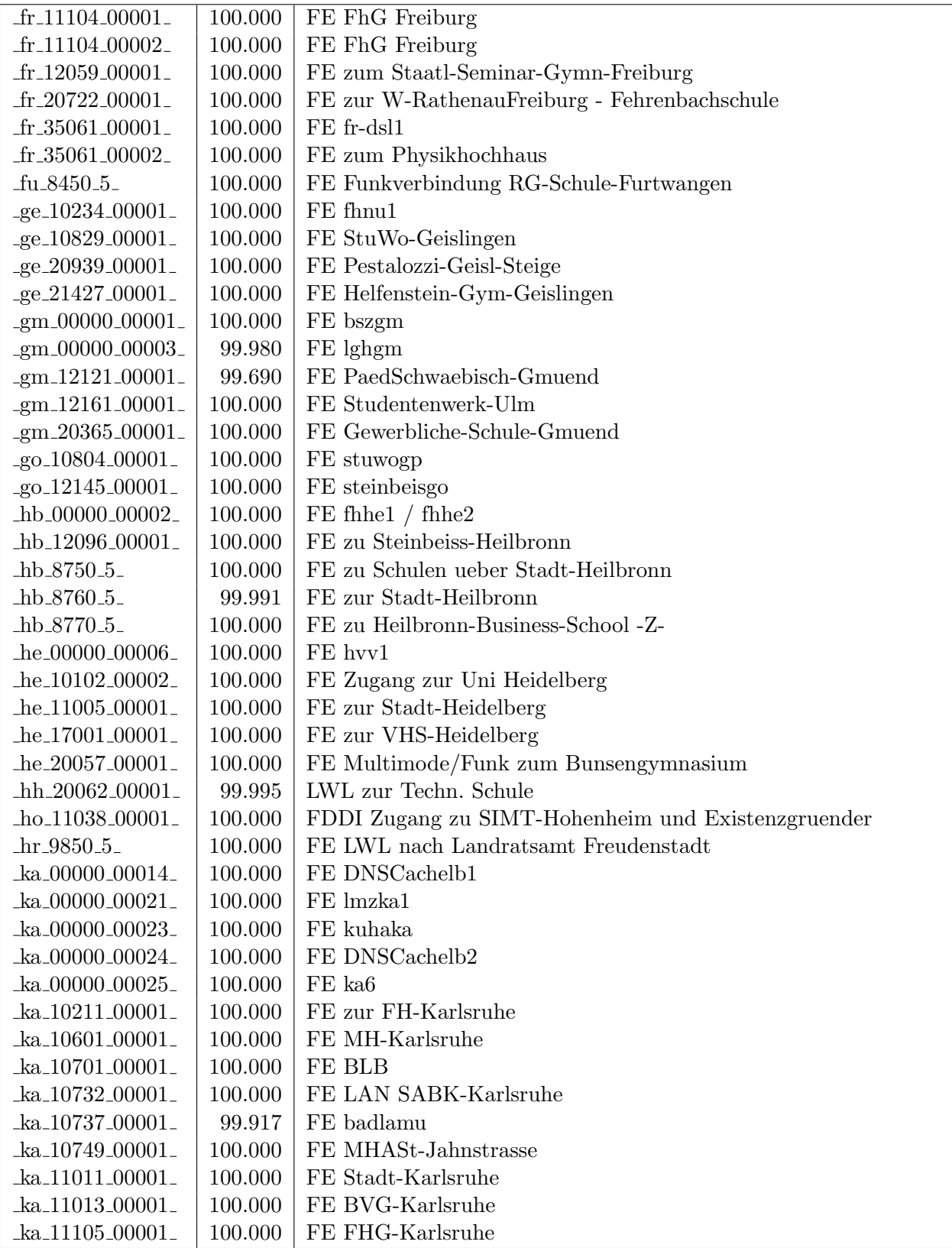

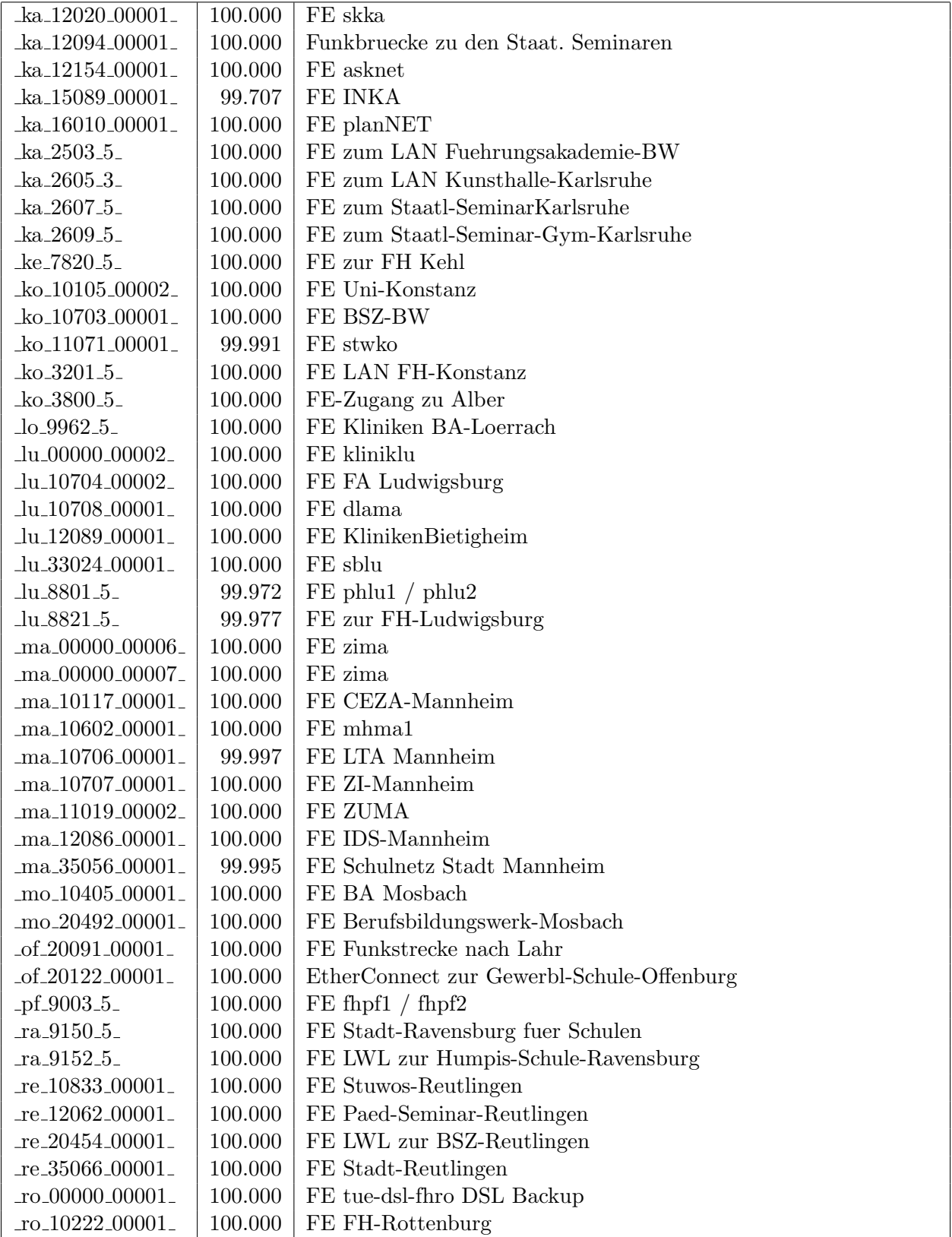

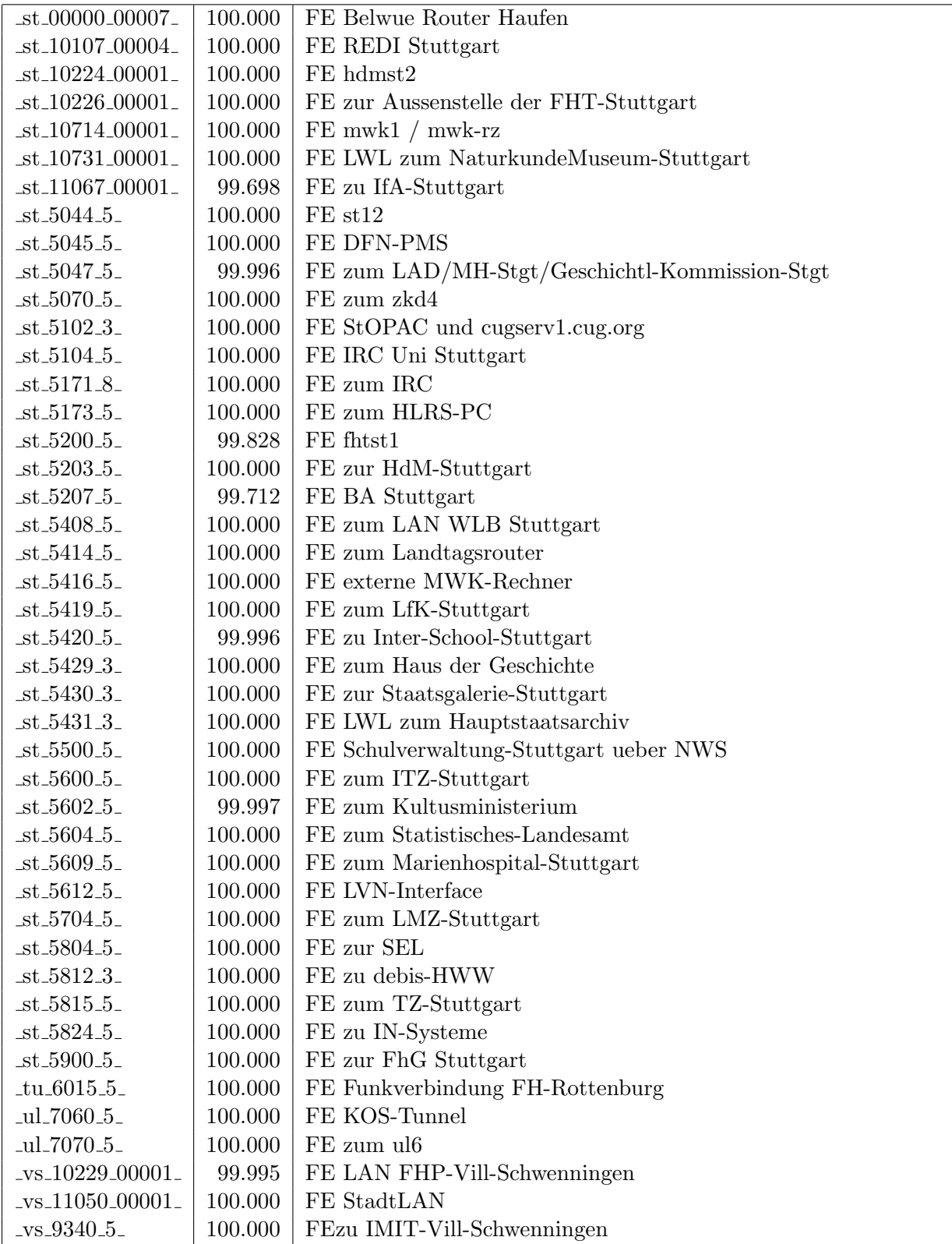

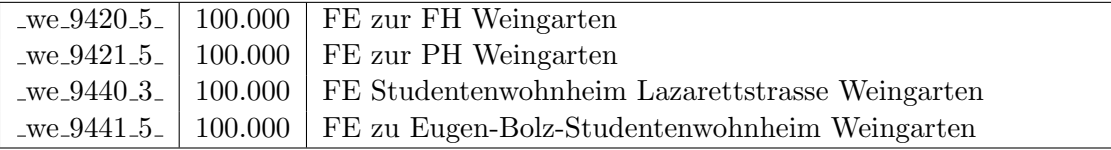

Bandbreite: 10 MBit/s, Verfügbarkeit 99,89  $\%$ 

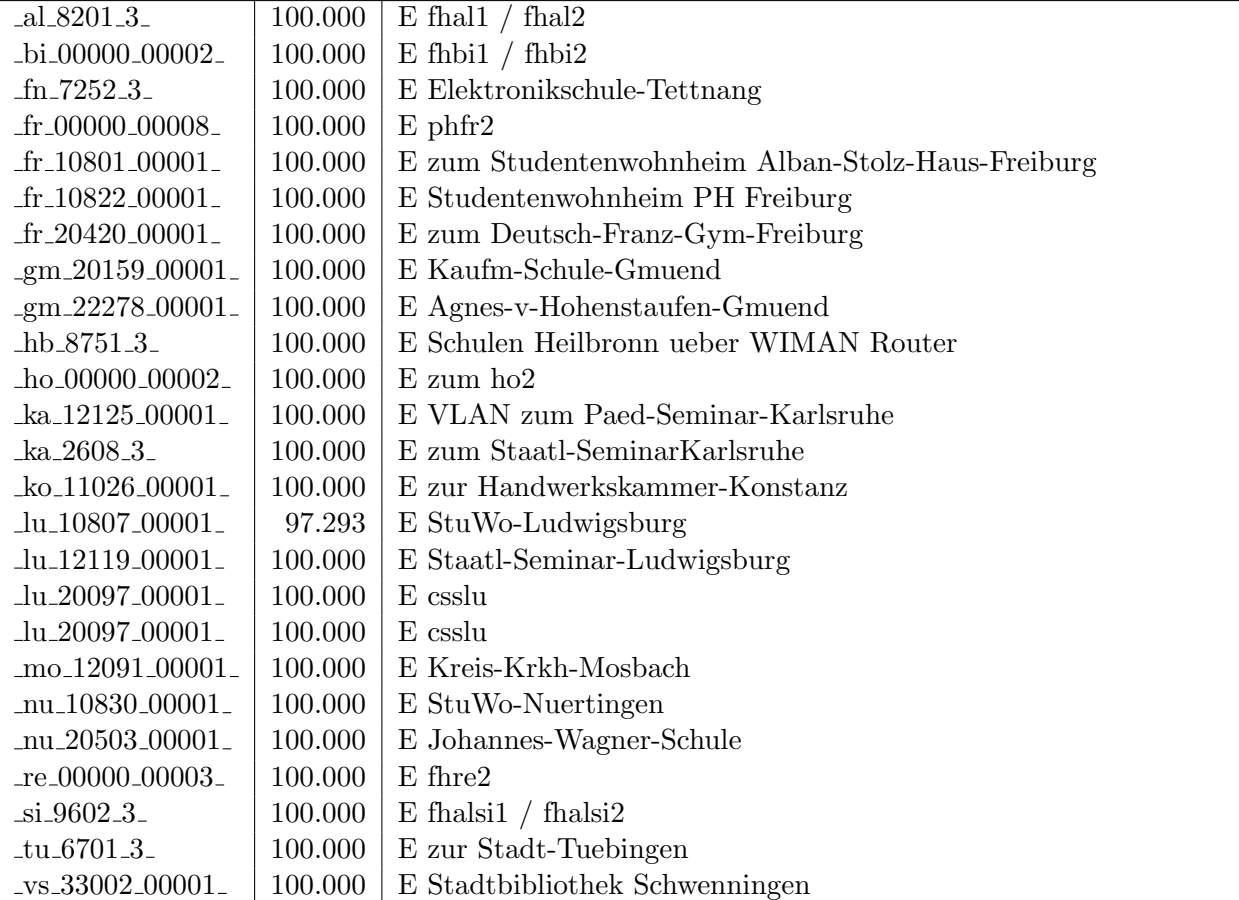

Bandbreite: 2 MBit/s, Verfügbarkeit 99,95  $\%$ 

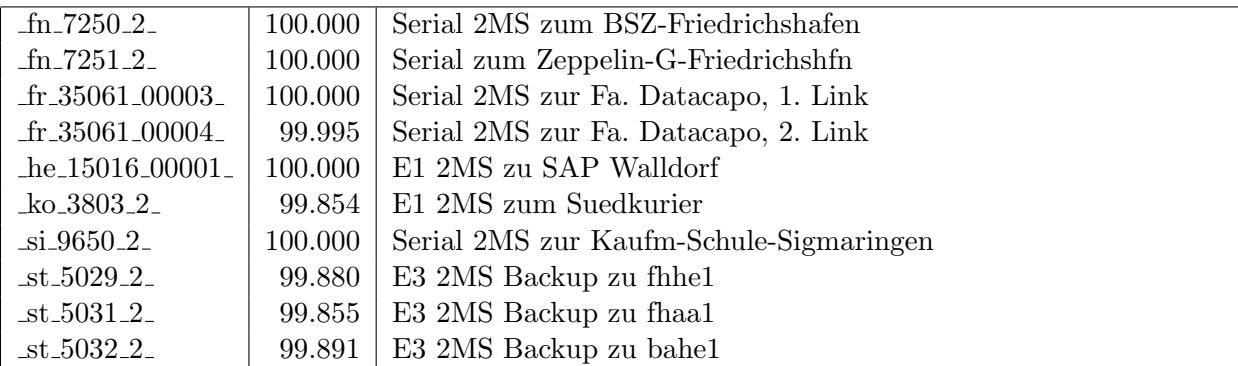

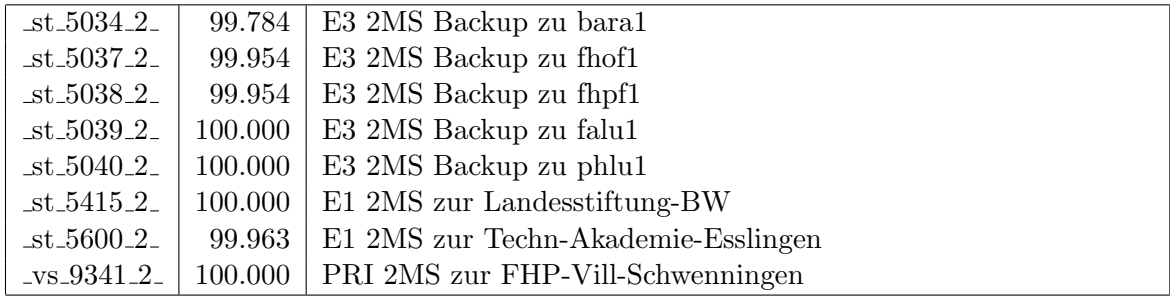

Einwahlports: Verfügbarkeit 100,00  $\%$ 

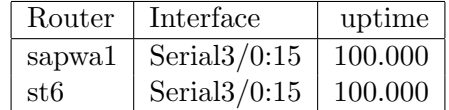

#### Nichterreichbarkeit (Anzahl Up/Down) von Lokalen Netzen

Die folgende Tabelle ist aus Stuttgarter Sicht mittels der minemon Überwachung ermittelt. Beim minemon ist einstellbar nach wievielen erfolglosen ping Versuchen eine Meldung generiert werden soll. Dieser Parameter ist auf 2 gestellt. Da ein Umlauf jede Minute gestartet wird, wird ein Ausfall fruhestens nach 2 Minuten bemerkt - allerdings ¨ ist die Gefahr eines Fehlalarms auch deutlich reduziert.

Der Zeitraum der Messung ist 01.12.09 - 29.04.10. In der Tabelle aufgeführt sind nur Einrichtigungen, die eine Nichterreichbarkeit von größer 1 Minute hatten.

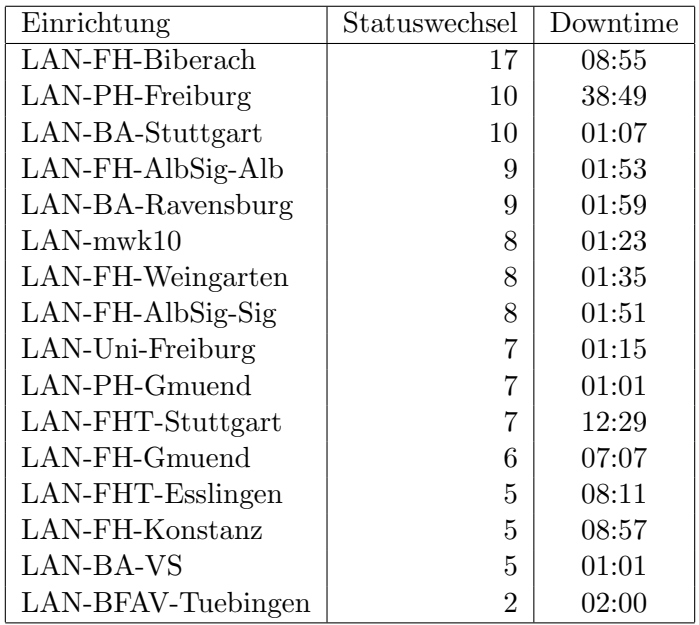

Die grossen Zeiten bei einigen Einrichtungen kommen von einzelnen langen Unterbrechungen. Unterbrechungen größer als eine Stunde sind hier im Einzelnen aufgelistet. Es besteht die Möglichkeit, daß dies auch Sperrungen durch Firewalls waren. Die Uhrzeit gibt das Ende der Störung an.

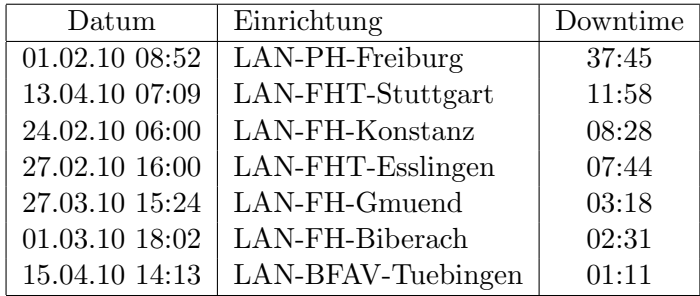

# C. Anbindung von MWK-nachgeordneten Einrichtungen

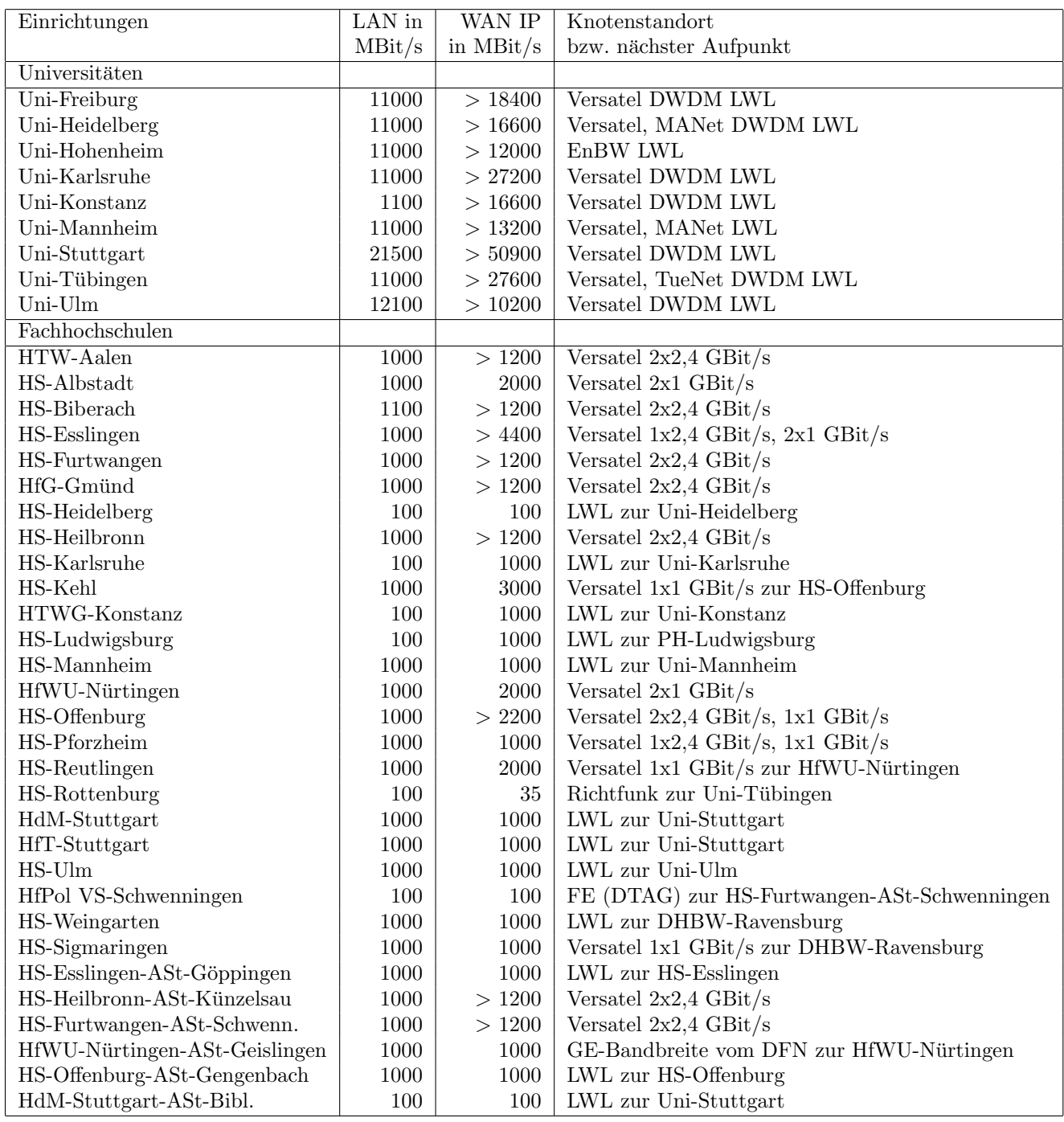

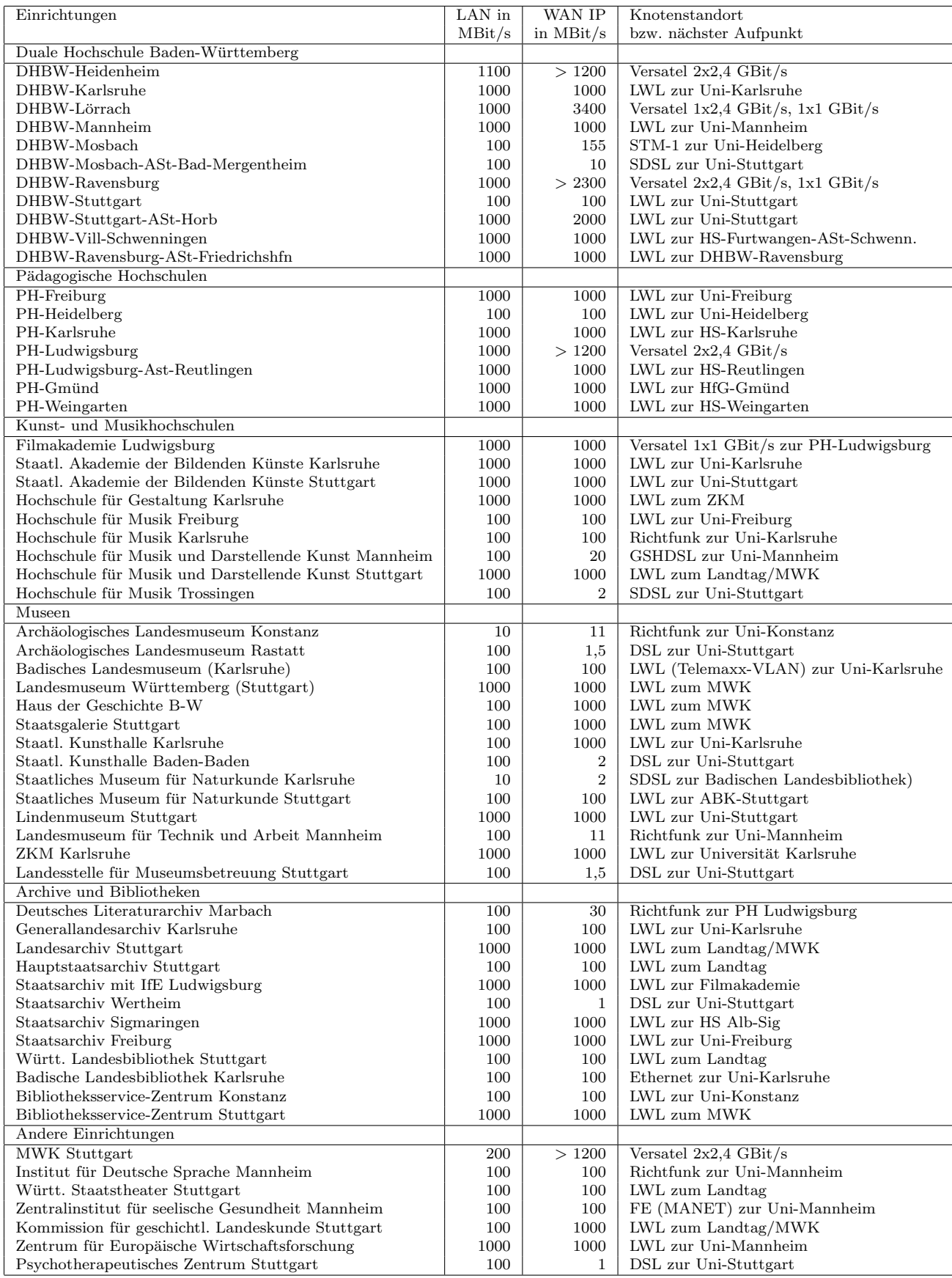

## D. BelWü-Institutionen mit DNS-Einträgen

Die Daten wurden anfangs anhand der BelWü-Datenbank ermittelt; später aufgrund von Nameserverabfragen. Die Anzahl der realen Rechner kann von diesen Werten abweichen:

Bei Einsatz eines Firewalls sind ggf. wesentlich mehr Rechner an das Internet angeschlossen. Im Falle von statischen IP-Adressen für Wählzugänge sind die Werte wesentlich höher als wenn die Adressen dynamisch vergeben werden. Es gab auch schon Fälle, in denen in einem Adressraum teilweise jeder IP-Adresse ein Rechnername zugeordnet wurde (im Extremfall hatte dann eine Organisation mit einem Class-B Netz über 65.000 Einträge).

Die Anzahl der Teilnehmer beinhaltet neben den namentlich aufgeführten per Festverbindung angeschlossenen Einrichtungen noch die per Wählverbindung angebundenen Teilnehmer.

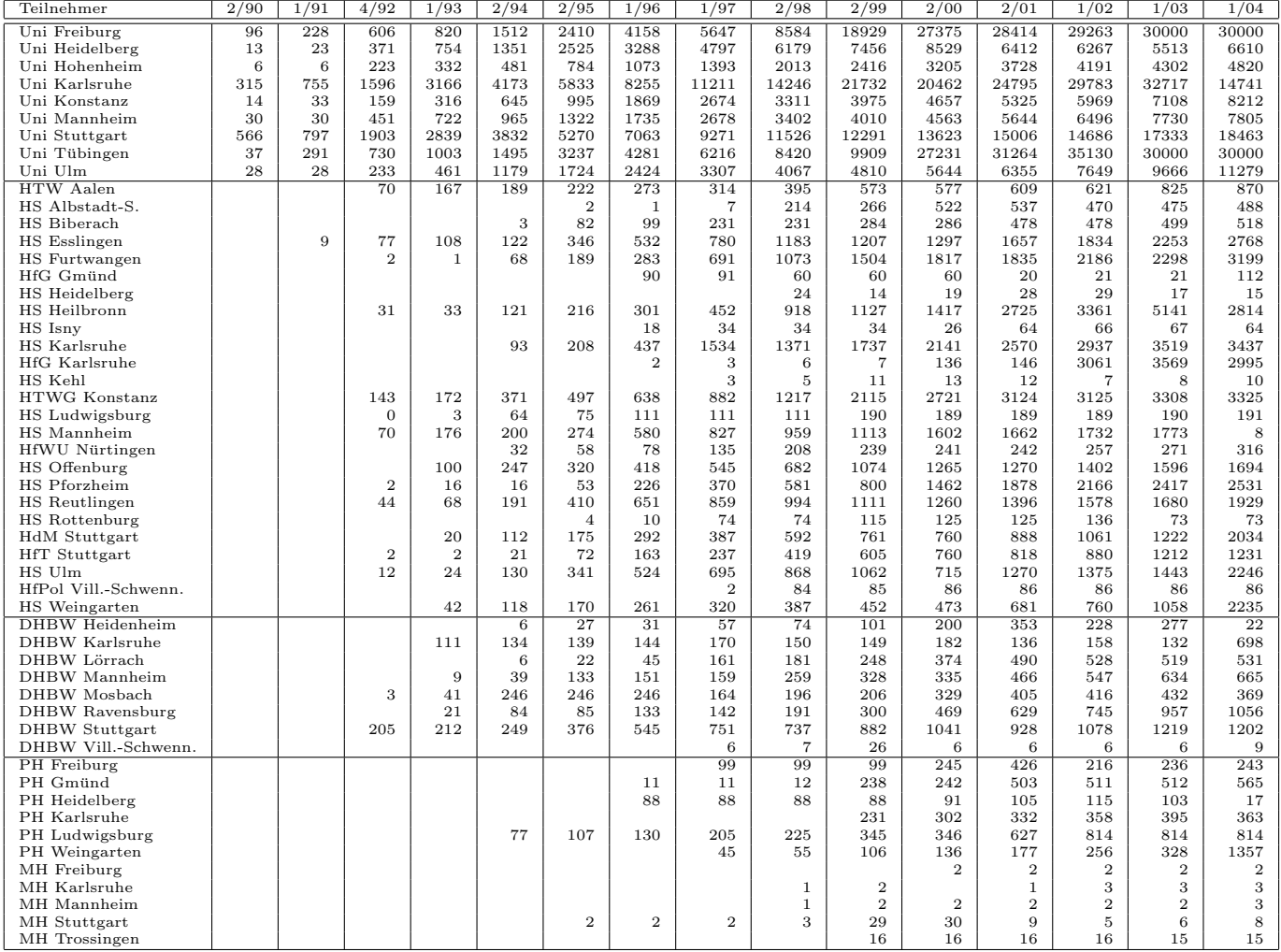

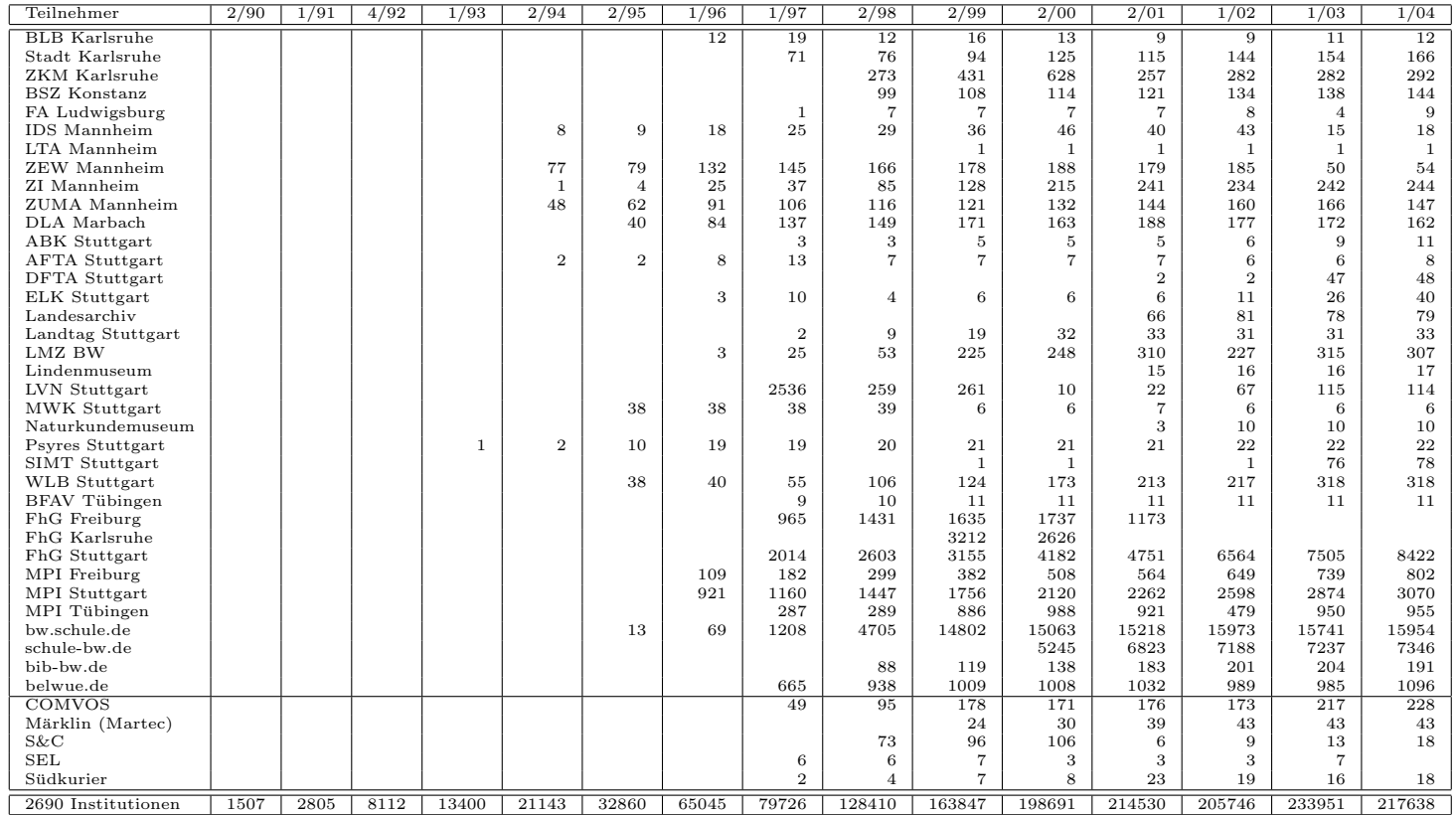

Die folgende Tabelle enthält die Anzahl der Rechner gemäss den Nameserver PTR- $\operatorname{Einträgen}.$ 

| Teilnehmer             | 1/04           | 1/05   | $\frac{3}{06}$ | 1/07   | 1/08   | $\frac{4}{08}$ | $\frac{7}{08}$ | 10/08          | 1/09           | 6/09           | 11/09          | 04/10          |
|------------------------|----------------|--------|----------------|--------|--------|----------------|----------------|----------------|----------------|----------------|----------------|----------------|
| Uni Freiburg           | 31596          | 32781  | 34451          | 35256  | 34537  | 35208          | 36680          | 37706          | 38043          | 38499          | 38991          | 39156          |
| Uni Heidelberg         | 19973          | 24840  | 27029          | 28966  | 33545  | 34985          | 35627          | 36135          | 37241          | 38414          | 39205          | 41319          |
| Uni Hohenheim          | 5089           | 6202   | 9383           | 9445   | 10212  | 10346          | 10413          | 10646          | 10771          | 10922          | 10973          | 11178          |
| Uni Karlsruhe          | 16664          | 16071  | 23589          | 21530  | 26838  | 27037          | 27085          | 27079          | 27207          | 27626          | 26179          | 27329          |
| Uni Konstanz           | 8409           | 9684   | 10931          | 11142  | 10271  | 9771           | 9679           | 9894           | 11266          | 11503          | 11444          | 11504          |
| Uni Mannheim           | 7517           | 9054   | 9388           | 10110  | 10503  | 14529          | 14645          | 14655          | 13828          | 13976          | 13718          | 14250          |
| Uni Stuttgart          | 23672          | 25080  | 24534          | 25149  | 26586  | 26954          | 27776          | 27940          | 28790          | 33031          | 33456          | 34068          |
| Uni Tübingen           | 16919          | 17975  | 20976          | 23422  | 23104  | 24037          | 26128          | 26404          | 26967          | 27376          | 27612          | 28877          |
| Uni Ulm                | 11423          | 11214  | 11977          | 12226  | 14516  | 14768          | 15010          | 15336          | 15458          | 15339          | 15683          | 16259          |
| <b>HTW</b> Aalen       | 982            | 1362   | 1215           | 1379   | 1400   | 1406           | 1407           | 1428           | 1435           | 1127           | 1139           | 1364           |
| HS Albstadt-S.         | 514            | 772    | 712            | 557    | 563    | 550            | 549            | 549            | 530            | 529            | 525            | 609            |
| HS Biberach            | 520            | 762    | 1016           | 1014   | 1015   | 1015           | 1015           | 1015           | 1015           | 1015           | 1015           | 1015           |
| HS Esslingen           | 3882           | 5374   | 5766           | 6128   | 8465   | 8686           | 8764           | 8780           | 8976           | 9022           | 8218           | 8300           |
| HS Furtwangen          | 3307           | 4980   | 5513           | 6243   | 6331   | 6581           | 6022           | 6184           | 6405           | 6455           | 6762           | 6813           |
| HfG Gmünd              | 110            | 113    | 113            | 112    | 113    | 113            | 113            | 113            | 112            | 112            | 112            | 112            |
| HS Heidelberg          | 16             | 11     | 12             | 11     | 13     | 13             | 14             | 14             | 15             | 16             | 19             | 19             |
| HS Heilbronn           | 6102           | 6972   | 6526           | 6502   | 6387   | 6401           | 6500           | 7753           | 6575           | 6521           | 4643           | 4961           |
| HS Karlsruhe           | 3189           | 3383   | 3468           | 3709   | 3879   | 3950           | 3950           | 3967           | 3990           | 4207           | 4312           | 4305           |
| <b>HfG</b> Karlsruhe   | 247            | 247    | 247            | 247    | 246    | 246            | 497            | 497            | 497            | 496            | 496            | 496            |
| HS Kehl                |                | 3      | 6              | 9      | 8      | 13             | 15             | 15             | 15             | 15             | 18             | 18             |
| <b>HTWG</b> Konstanz   | 3399           | 4633   | 4293           | 6260   | 6557   | 6584           | 6610           | 6886           | 6933           | 7224           | 7416           | 7490           |
| HS Ludwigsburg         | 332            | 421    | 365            | 363    | 369    | 377            | 381            | 381            | 386            | 388            | 402            | 472            |
| HS Mannheim            | 191            | 2833   | 2932           | 2962   | 3442   | 3428           | 3438           | 3435           | 3446           | 3351           | 3365           | 3463           |
| HfWU Nürtingen         | 258            | 259    | 124            | 178    | 196    | 196            | 196            | 197            | 197            | 197            | 198            | 144            |
| HS Offenburg           | 1868           | 2408   | 2474           | 2684   | 4798   | 4895           | 6308           | 6587           | 6655           | 6187           | 6497           | 6557           |
| HS Pforzheim           | 2625           | 3561   | 3548           | 3565   | 2638   | 2645           | 2658           | 2658           | 2643           | 2617           | 2616           | 2596           |
| HS Reutlingen          | 2086           | 2148   | 1993           | 2261   | 2445   | 2642           | 2555           | 2243           | 1990           | 2058           | 2457           | 2681           |
| HS Rottenburg          | 72             | 72     | 72             | 72     | 72     | 72             | 72             | 72             | 72             | 19             | 19             | 19             |
| HdM Stuttgart          | 2236           | 2836   | 2531           | 2671   | 2967   | 2982           | 2993           | 2985           | 3001           | 3065           | 3047           | 3148           |
| HfT Stuttgart          | 1291           | 1499   | 1541           | 1590   | 1638   | 1644           | 1648           | 1576           | 1712           | 1773           | 1867           | 1885           |
| HS Ulm                 | 2809           | 3886   | 3749           | 4102   | 3847   | 3846           | 3919           | 3962           | 3991           | 3959           | 4242           | 4375           |
| HfPol Vill.-Schwenn.   | 85             | 86     | 86             | 86     | 86     | 88             | 89             | $\overline{7}$ | $\overline{7}$ | $\overline{7}$ | 8              | 8              |
| HS Weingarten          | 2626           | 3032   | 3047           | 3210   | 3390   | 3421           | 3477           | 3608           | 3821           | 4015           | 4045           | 3240           |
| <b>DHBW</b> Heidenheim | 499            | 1809   | 1806           | 1799   | 2048   | 2048           | 2048           | 2048           | 1795           | 1795           | 1794           | 1794           |
| DHBW Karlsruhe         | 40             | 46     | 43             | 47     | 28     | 24             | 18             | 23             | 27             | 27             | 29             | 26             |
| DHBW Lörrach           | 531            | 554    | 527            | 558    | 602    | 603            | 613            | 547            | 552            | 537            | 548            | 506            |
| DHBW Mannheim          | 826            | 956    | 1179           | 1000   | 1170   | 1182           | 1196           | 1209           | 1221           | 1245           | 1252           | 1320           |
| DHBW Mosbach           | 33             | 33     | 123            | 101    | 132    | 133            | 133            | 133            | 133            | 135            | 135            | 138            |
| DHBW Ravensburg        | 1132           | 1263   | 1264           | 1284   | 1254   | 1260           | 1286           | 1302           | 1364           | 1227           | 1209           | 1486           |
| <b>DHBW</b> Stuttgart  | 1390           | 1976   | 1656           | 1698   | 1740   | 1693           | 1652           | 1654           | 1704           | 1830           | 1701           | 1774           |
| DHBW Vill .- Schwenn.  | $\overline{7}$ | 8      | 8              | 9      | 9      | 9              | 9              | 9              | 9              | 9              | 9              | 9              |
| PH Freiburg            | 594            | 840    | 2242           | 2255   | 2319   | 2318           | 2320           | 2317           | 2321           | 2333           | 2352           | 2361           |
| PH Gmünd               | 502            | 504    | 506            | 505    | 504    | 504            | 504            | 504            | 504            | 504            | 504            | 504            |
| PH Heidelberg          | 27             | 33     | 35             | 41     | 47     | 47             | 52             | 52             | 56             | 59             | 63             | 66             |
| PH Karlsruhe           | 389            | 466    | 13             | 13     | 16     | 17             | 18             | 18             | 18             | 20             | 359            | 20             |
| PH Ludwigsburg         | 739            | 735    | 734            | 731    | 734    | 734            | 734            | 734            | 734            | 736            | 739            | 741            |
| PH Weingarten          | 253            | 253    | 253            | 1258   | 1009   | 1009           | 1009           | 1009           | 1009           | 1009           | 1009           | 1010           |
| MH Freiburg            | 3              | 3      | 3              | 3      | 3      | 3              | 3              | 3              | 3              | 3              | 3              | 3              |
| MH Karlsruhe           | 3              | 3      | 3              | 3      | 3      | 3              | 3              | 3              | 3              | $\overline{4}$ | 5              | $\overline{4}$ |
| MH Mannheim            | 3              | 3      | 3              | 3      | 3      | $\,3$          | 3              | 3              | $\overline{4}$ | $\overline{4}$ | $\overline{4}$ | $\overline{4}$ |
| MH Stuttgart           | 8              | 8      | 8              | 8      | 8      | 8              | 8              | 8              | 8              | 8              | 8              | 8              |
| MH Trossingen          | 16             | 16     | 16             | 15     | 16     | 17             | 17             | 17             | 17             | 17             | 17             | 18             |
| MWK-nachgeordnet       | 1443           | 1289   | 1386           | 1386   | 1452   | 1460           | 1471           | 1465           | 1478           | 1486           | 1492           | 1512           |
| Studentenwohnheime     | 1575           | 8306   | 12873          | 13214  | 15660  | 15056          | 14130          | 14264          | 14261          | 13666          | 13546          | 13730          |
| Landeseinrichtungen    | 2519           | 1457   | 1814           | 2288   | 2388   | 2312           | 2282           | 2287           | 2290           | 2290           | 1743           | 1779           |
| Bund/öffentlich        | 3918           | 21390  | 22058          | 22391  | 23296  | 23367          | 23300          | 23161          | 26585          | 27481          | 27874          | 28366          |
| Privat                 | 1223           | 1287   | 1302           | 1152   | 1187   | 1197           | 1205           | 1212           | 1218           | 1256           | 1268           | 1295           |
| Schulen                | 18978          | 11169  | 7953           | 7889   | 7846   | 7836           | 7753           | 7780           | 7656           | 7451           | 7207           | 5285           |
| Bibliotheken           | 193            | 169    | 132            | 131    | 118    | 116            | 116            | 116            | 116            | 115            | 110            | 43             |
|                        |                |        |                |        |        |                |                |                |                |                |                |                |
| 2007 Institutionen     | 215867         | 259302 | 281727         | 293139 | 314605 | 322390         | 328174         | 331369         | 339093         | 346327         | 345698         | 351891         |

# E. Verwendete Abkürzungen

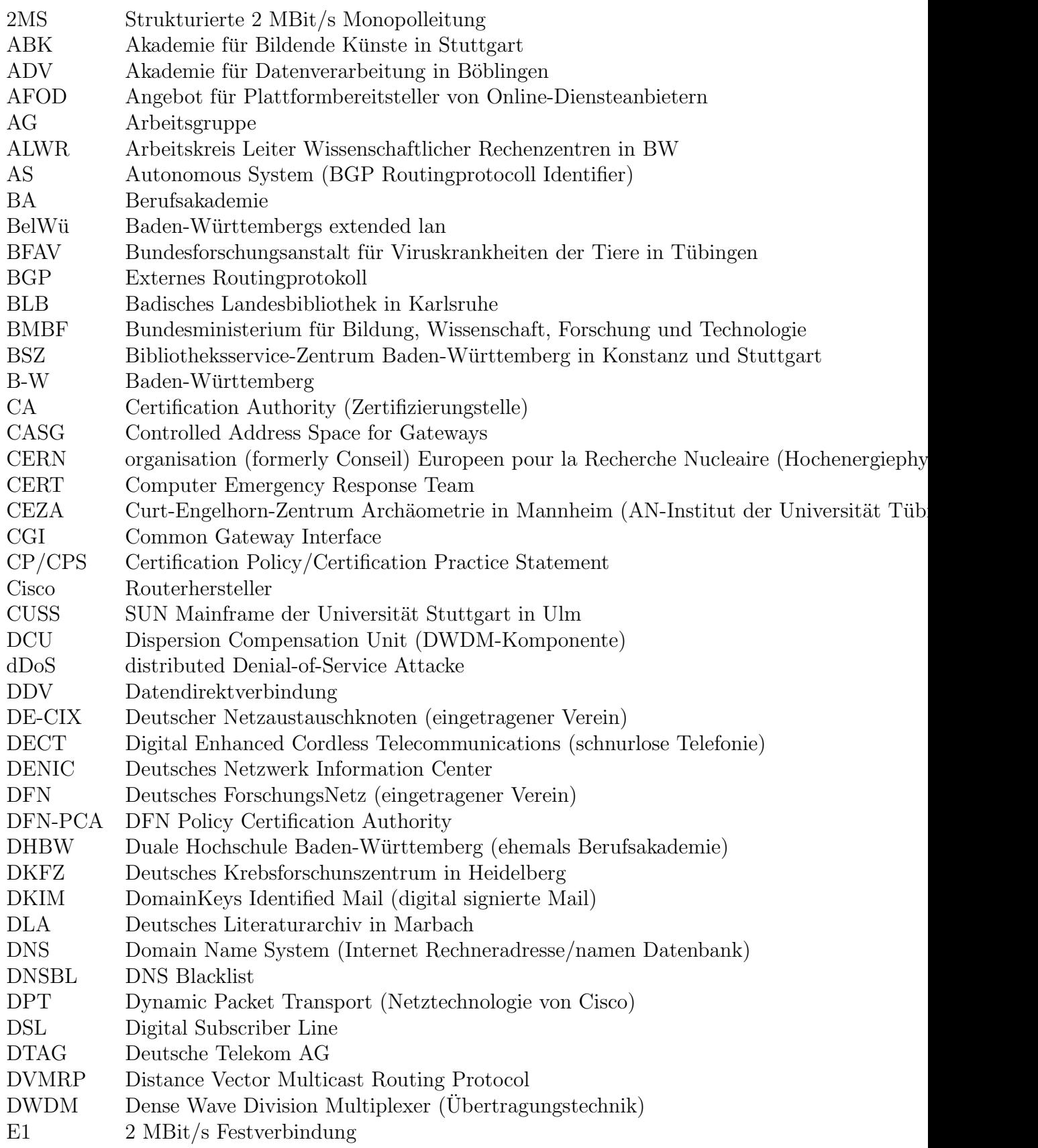

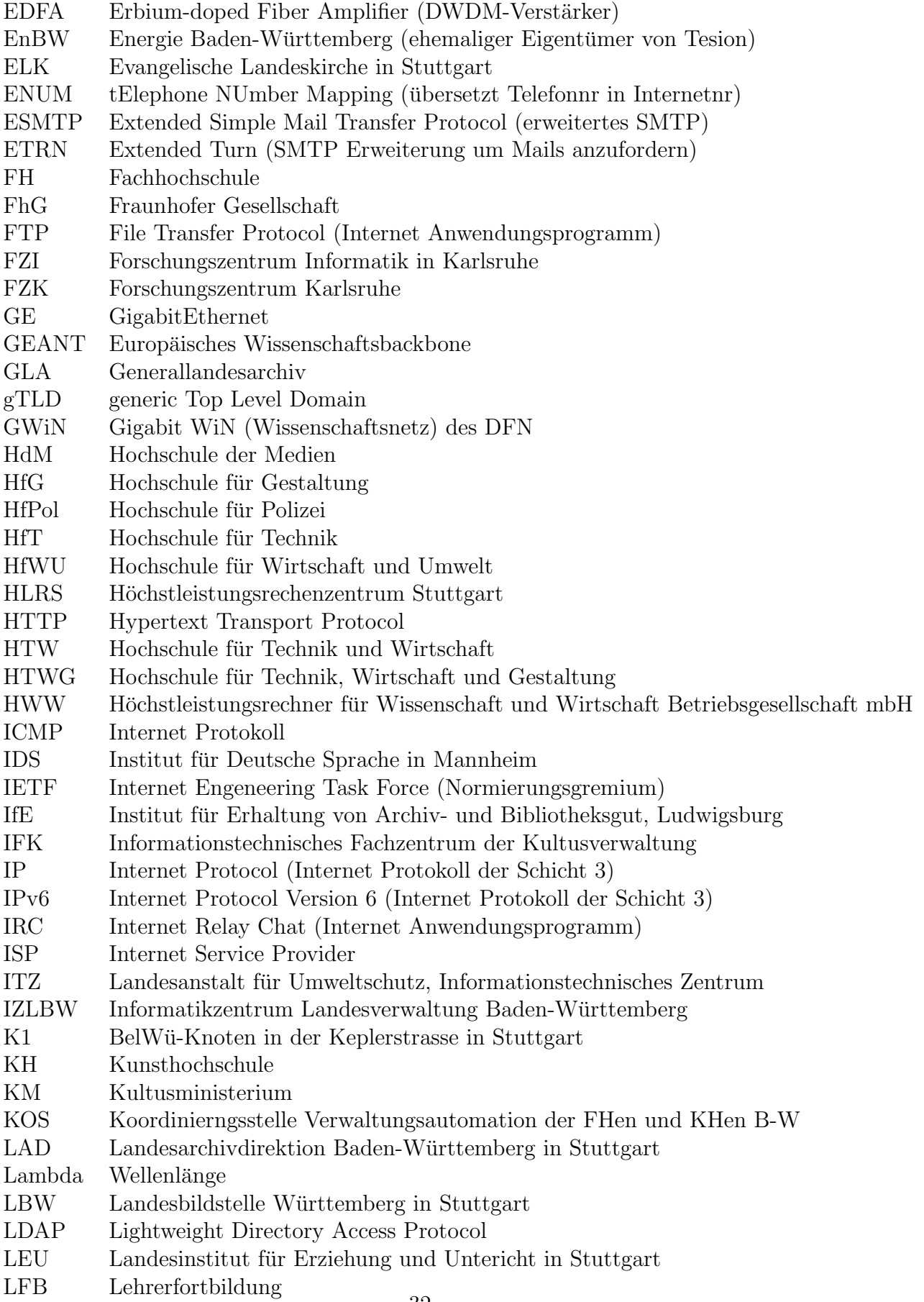

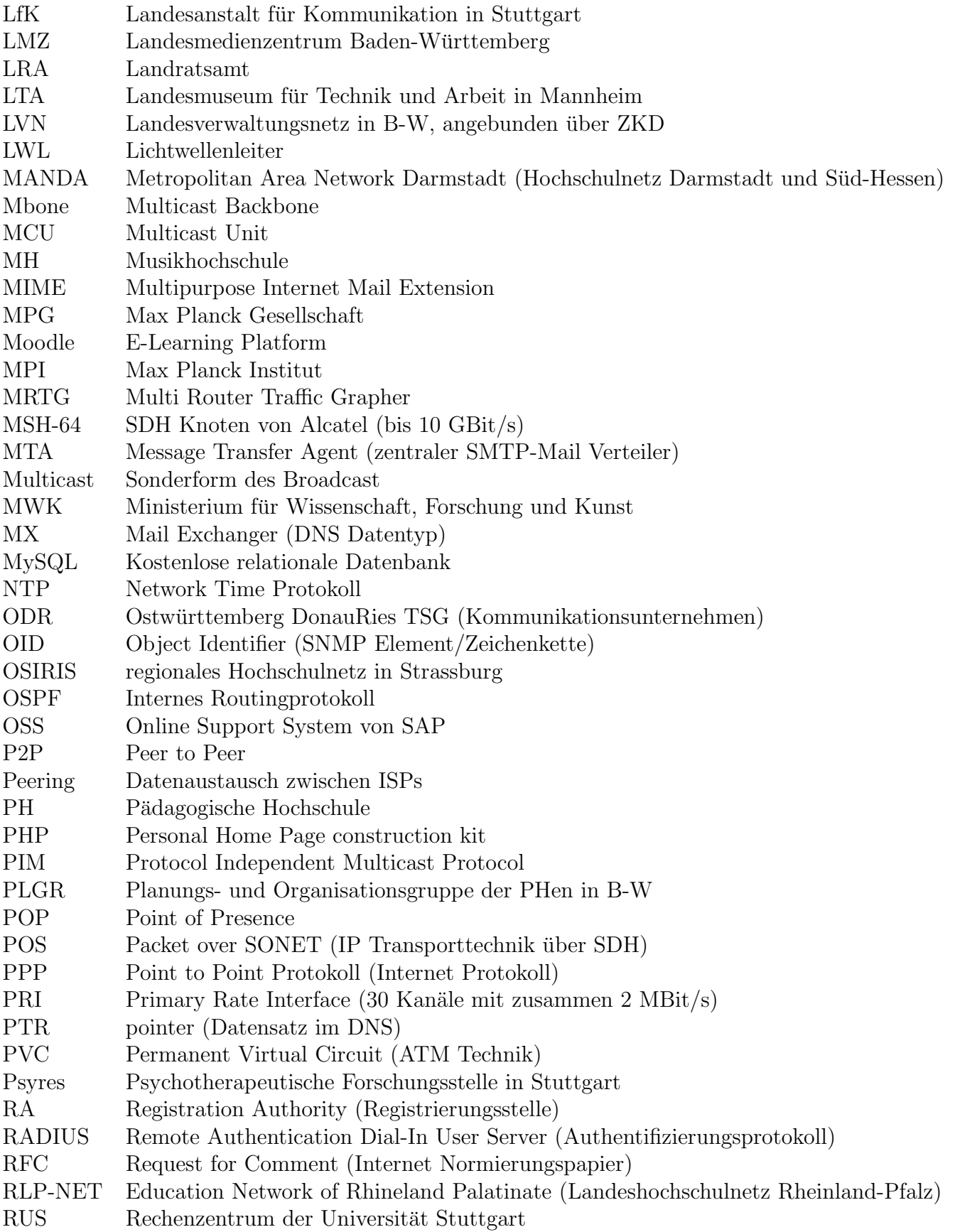

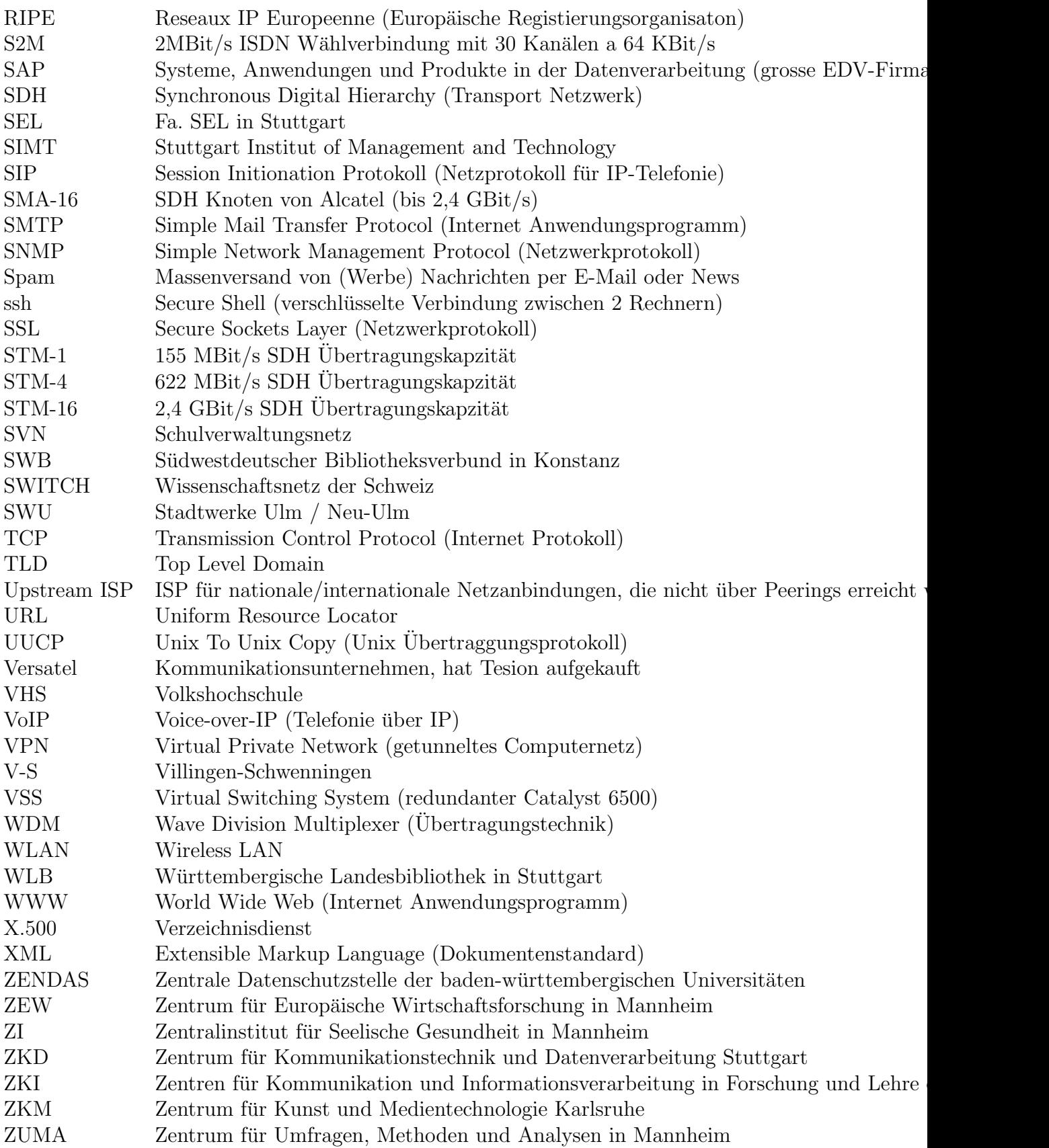